**RIPE NCC Learning & Development Webinar**

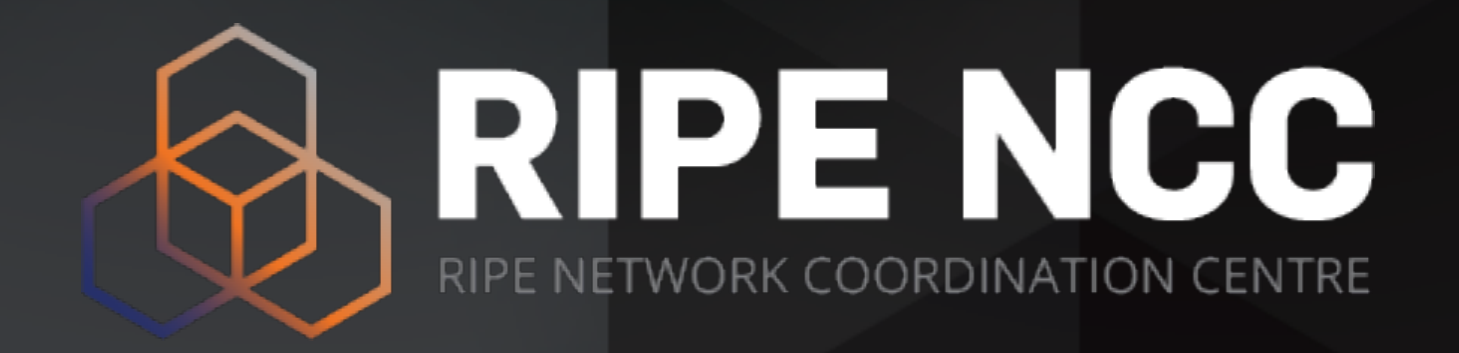

# **Anti-Abuse Training** Setting up an abuse desk

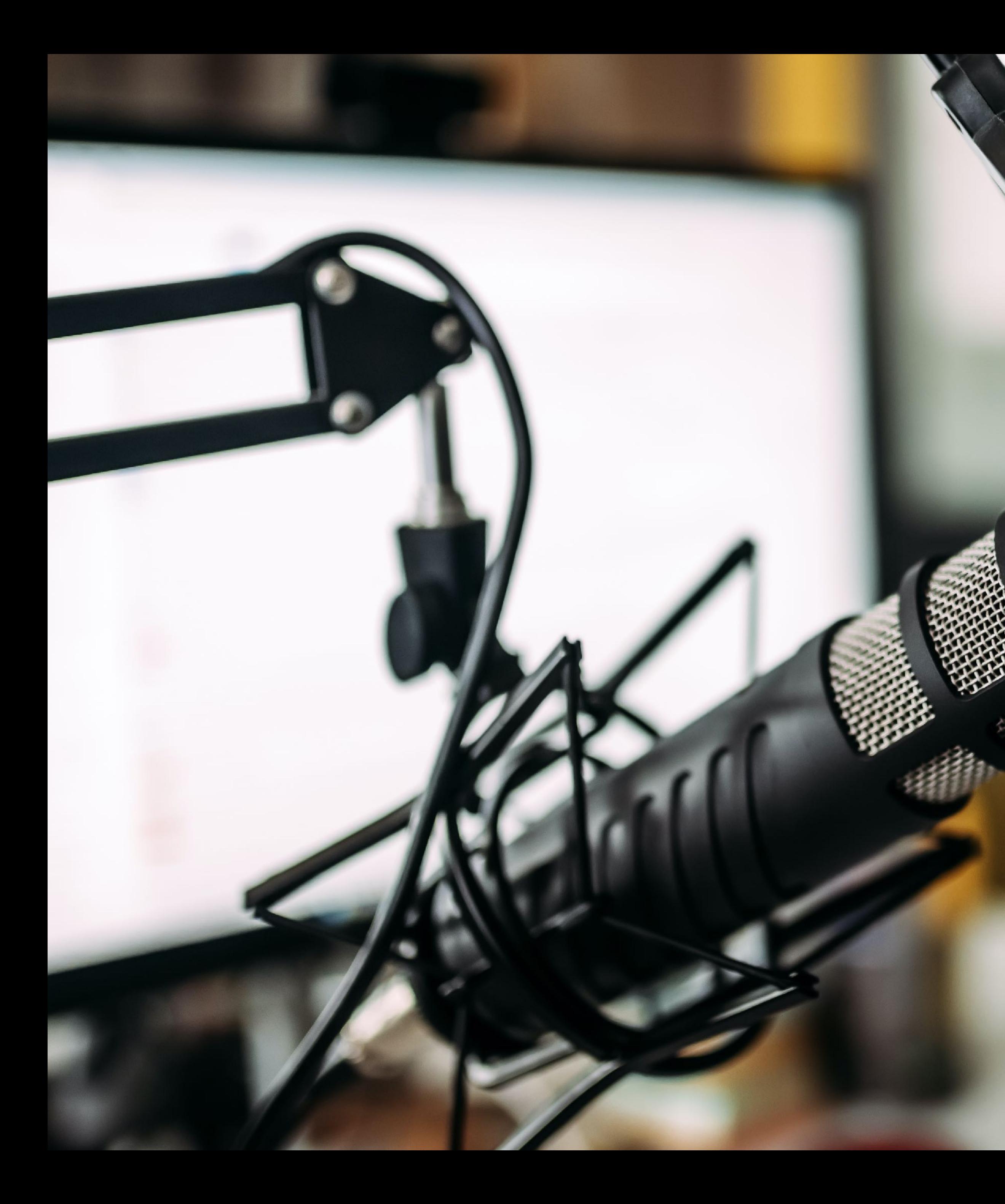

### **This session is being recorded**

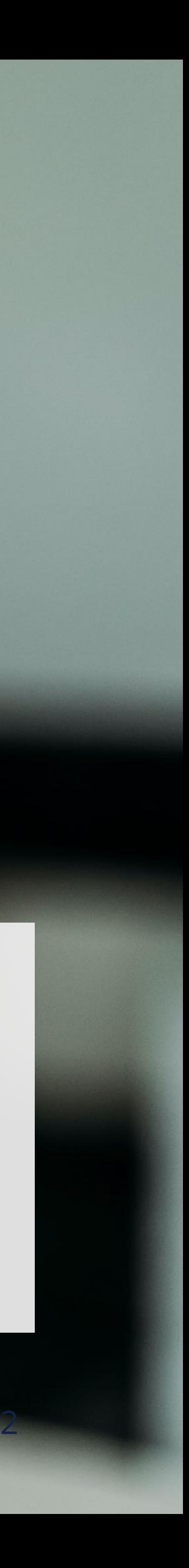

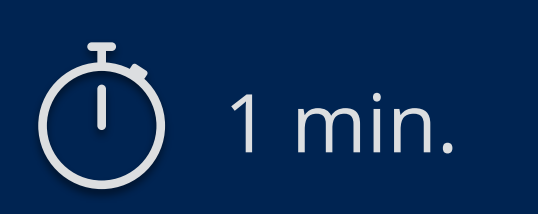

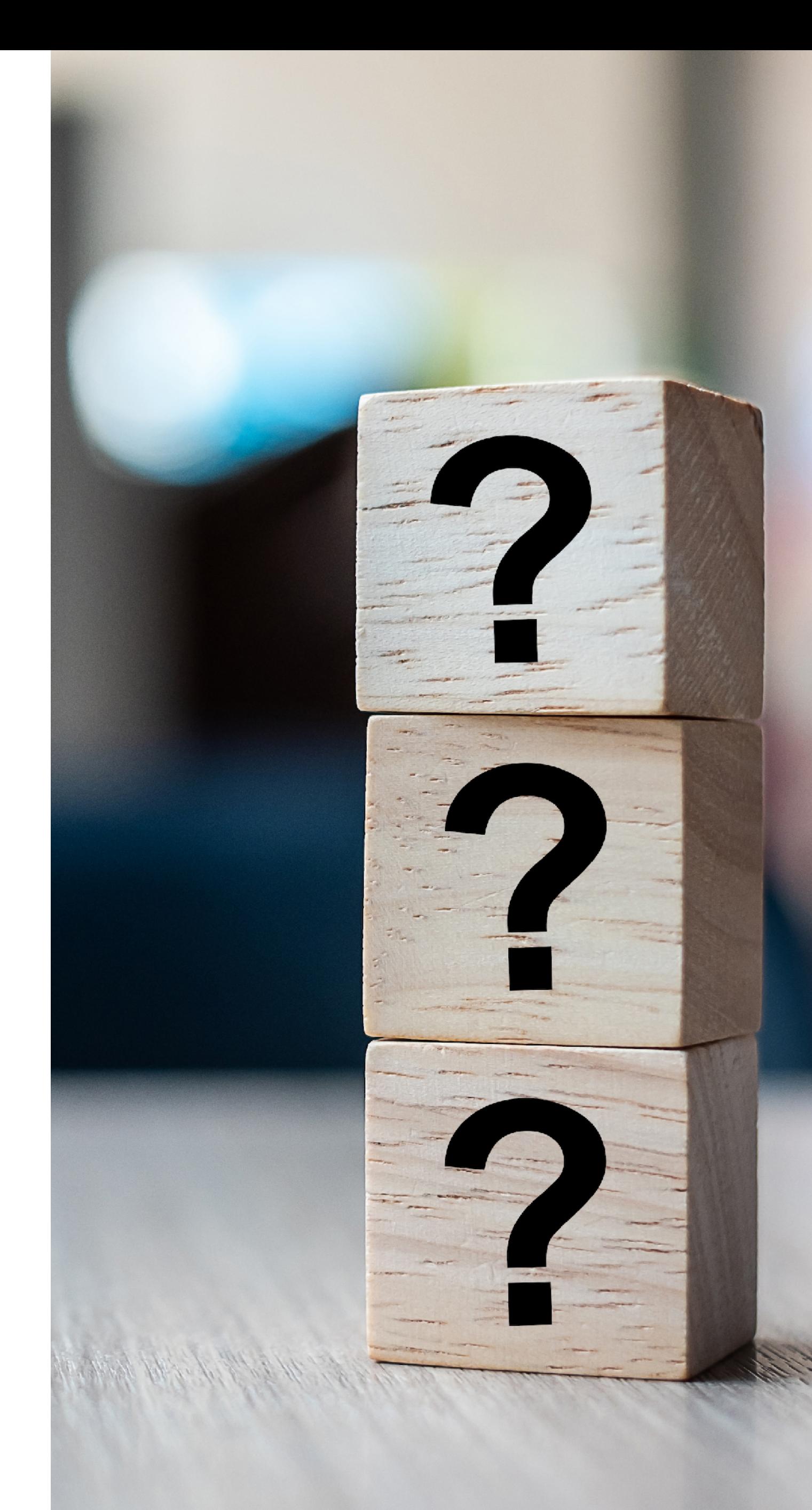

# **Take the poll!**

Do you already have an **Abuse Desk** in your organisation?

- What is abuse?
- What should I do about it?
- What is an Abuse Desk?
- Setting up an Abuse Desk
- Some help with abuse handling
- And now what?

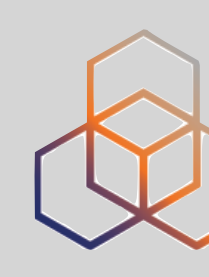

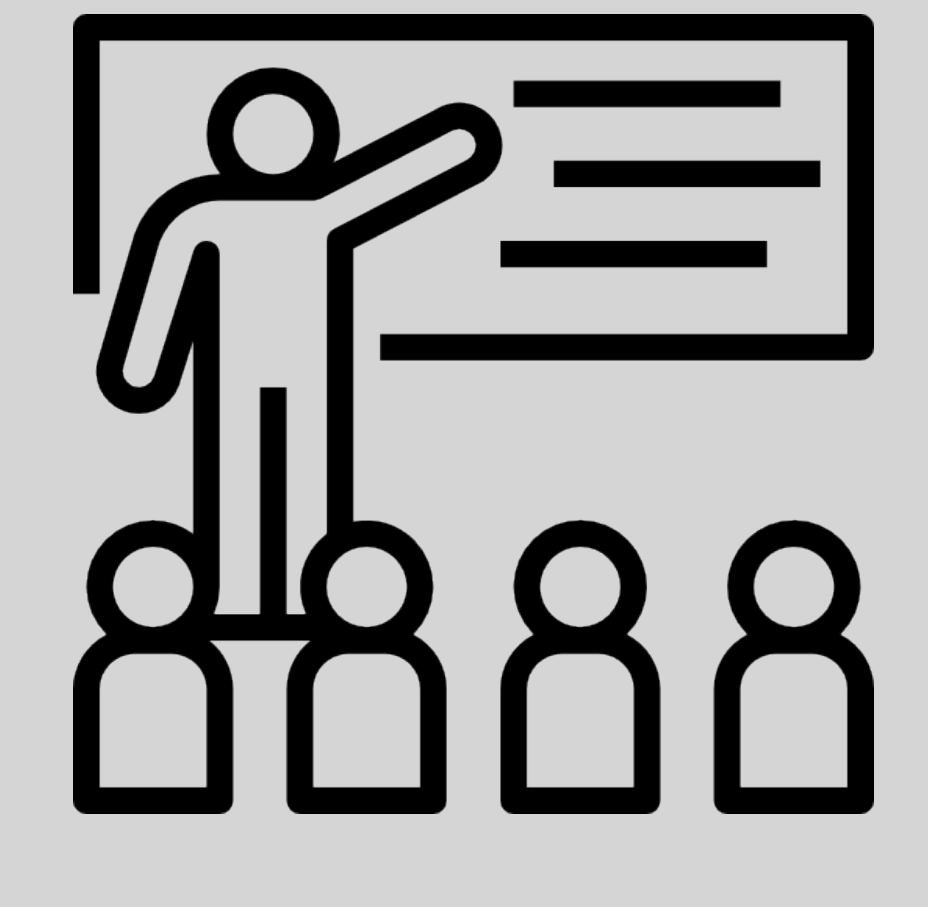

### **Agenda**

4

# **What is abuse?** Ethics and the Internet

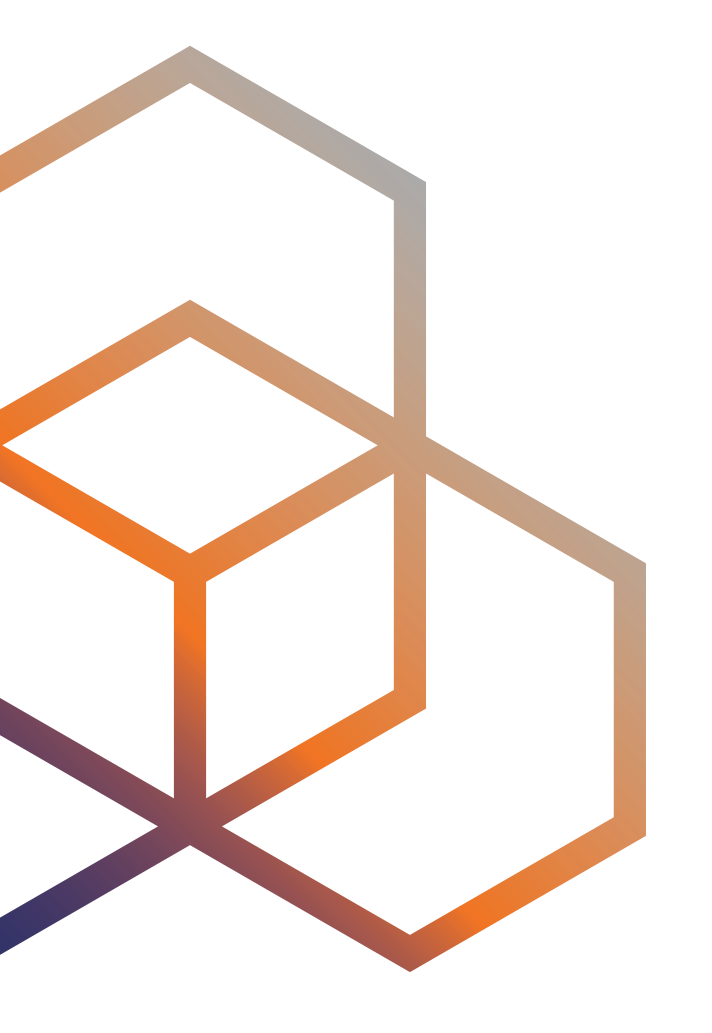

- Published way back in **January 1989**
- **Unethical** and **unacceptable** activities are those that:
	- Seek to gain unauthorised access
	- Disrupt the intended use
	- Waste resources (people, capacity, equipment)
	- Destroy the integrity of computer-based information
	- Compromise the users of the Internet

• What do we think **today** about these definitions?

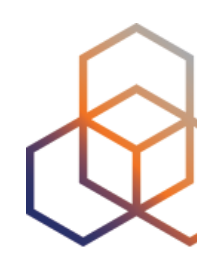

## **RFC 1087: Ethics and the Internet**

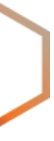

- It is **difficult to define abuse** because it depends on…
	- National legislation
	- Cultural background
	- Your personal point of view, e.g. experience, expertise and opinion

• What are the **main** characteristics of ABUSE?

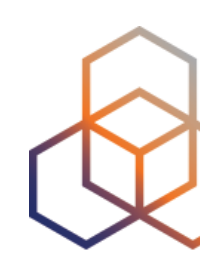

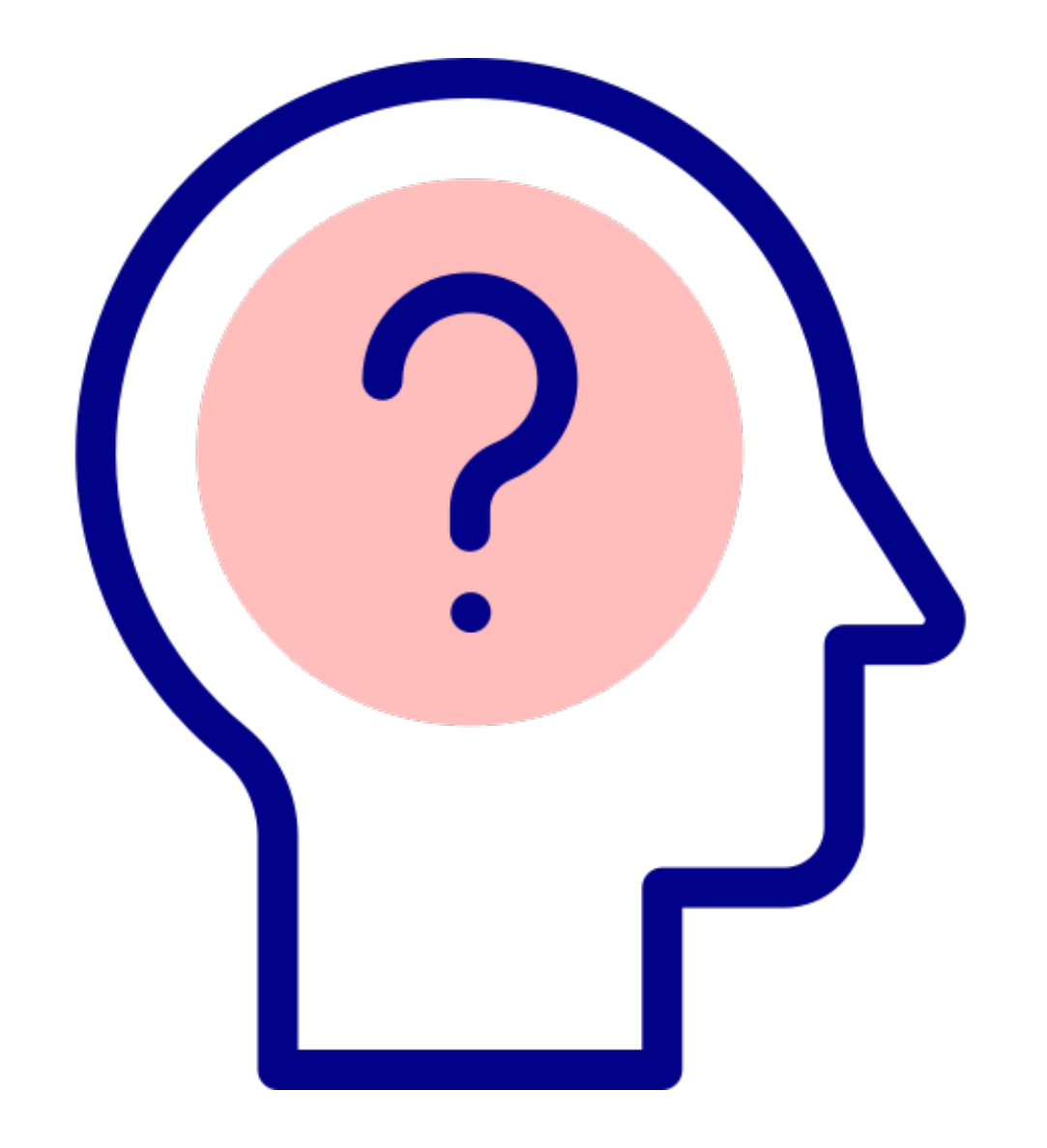

### **Let's Talk About Abuse**

- **Abuse** you might encounter includes:
	- Spam
	- General fraud
	- DDoS attacks
	- Malware
	- Phishing
	- Abuse of an open service (email, DNS, etc.)
	- Copyright/trademark infringements
	- CSAM (Child Sexual Abuse Material)\*

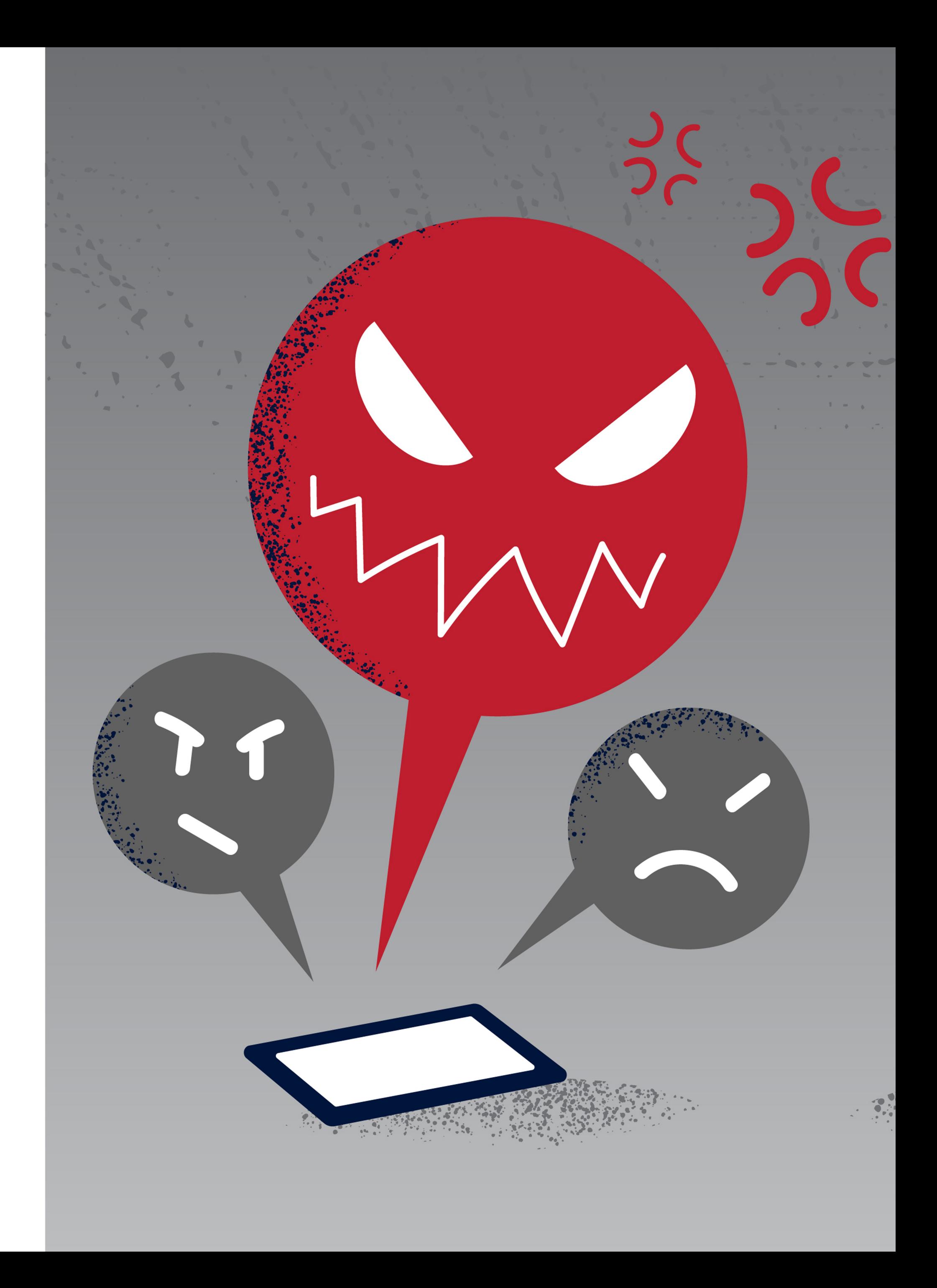

# **Well-Known Types of Abuse**

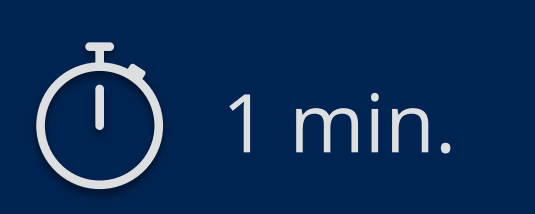

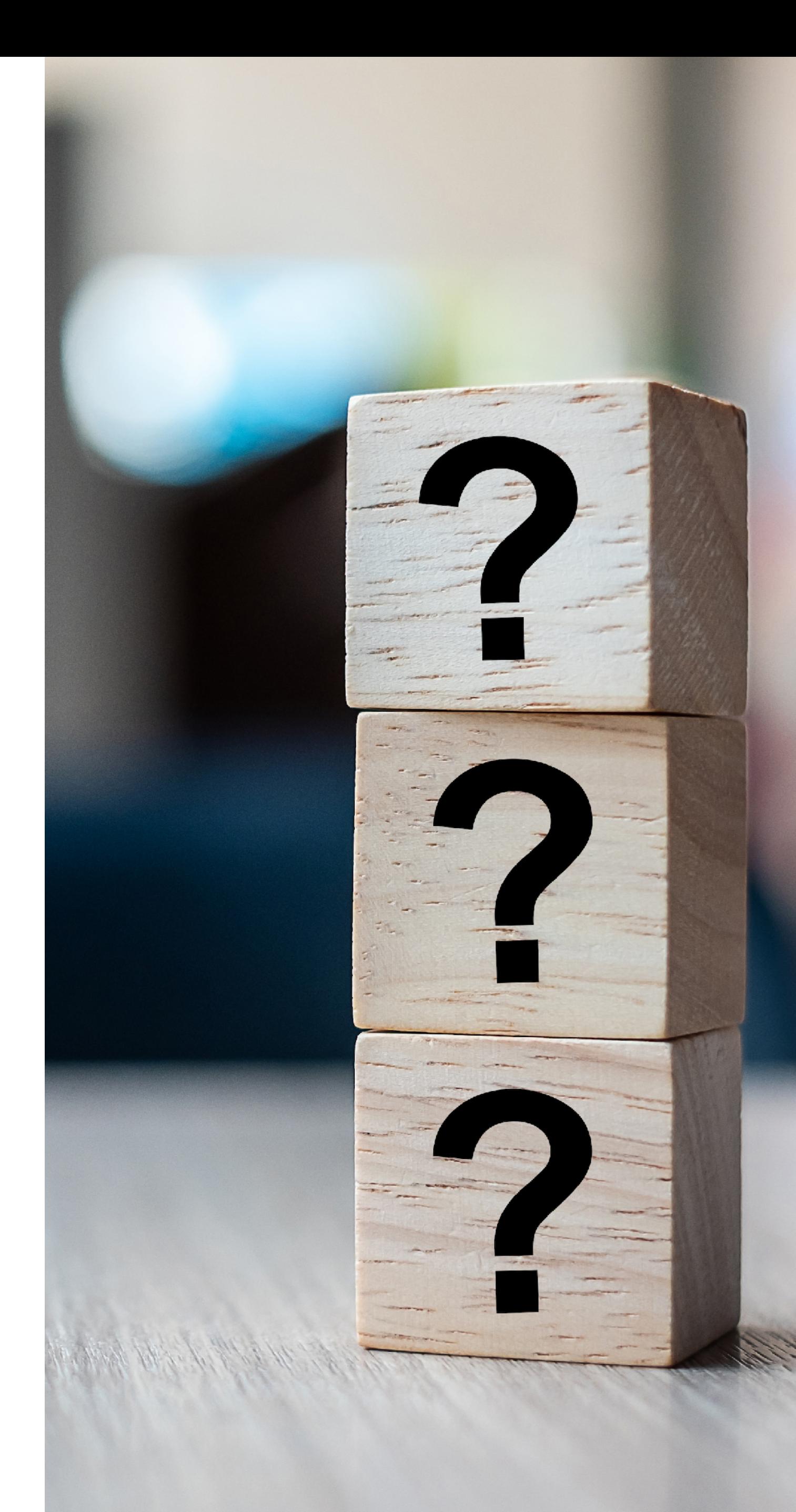

# **Take the poll!**

If you have ever been the **recipient** of abuse, what **type of abuse** was it?

- 
- 
- 
- 
- 
- 
- -

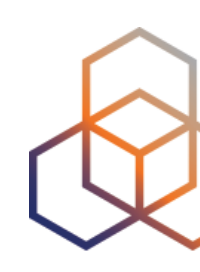

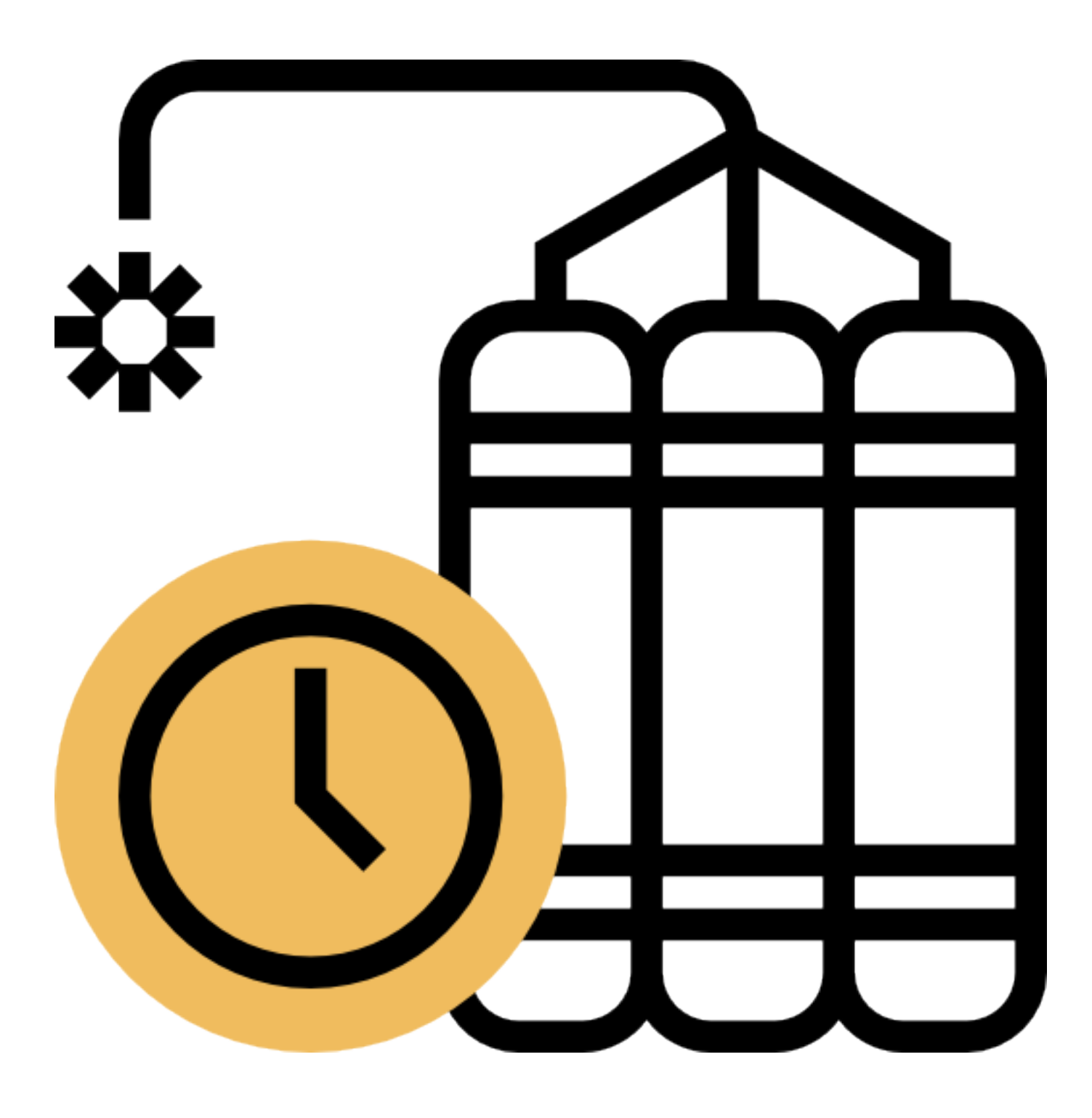

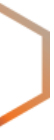

• Abuse causes **damage** and **downtime** for networks

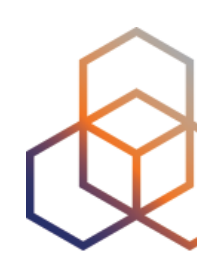

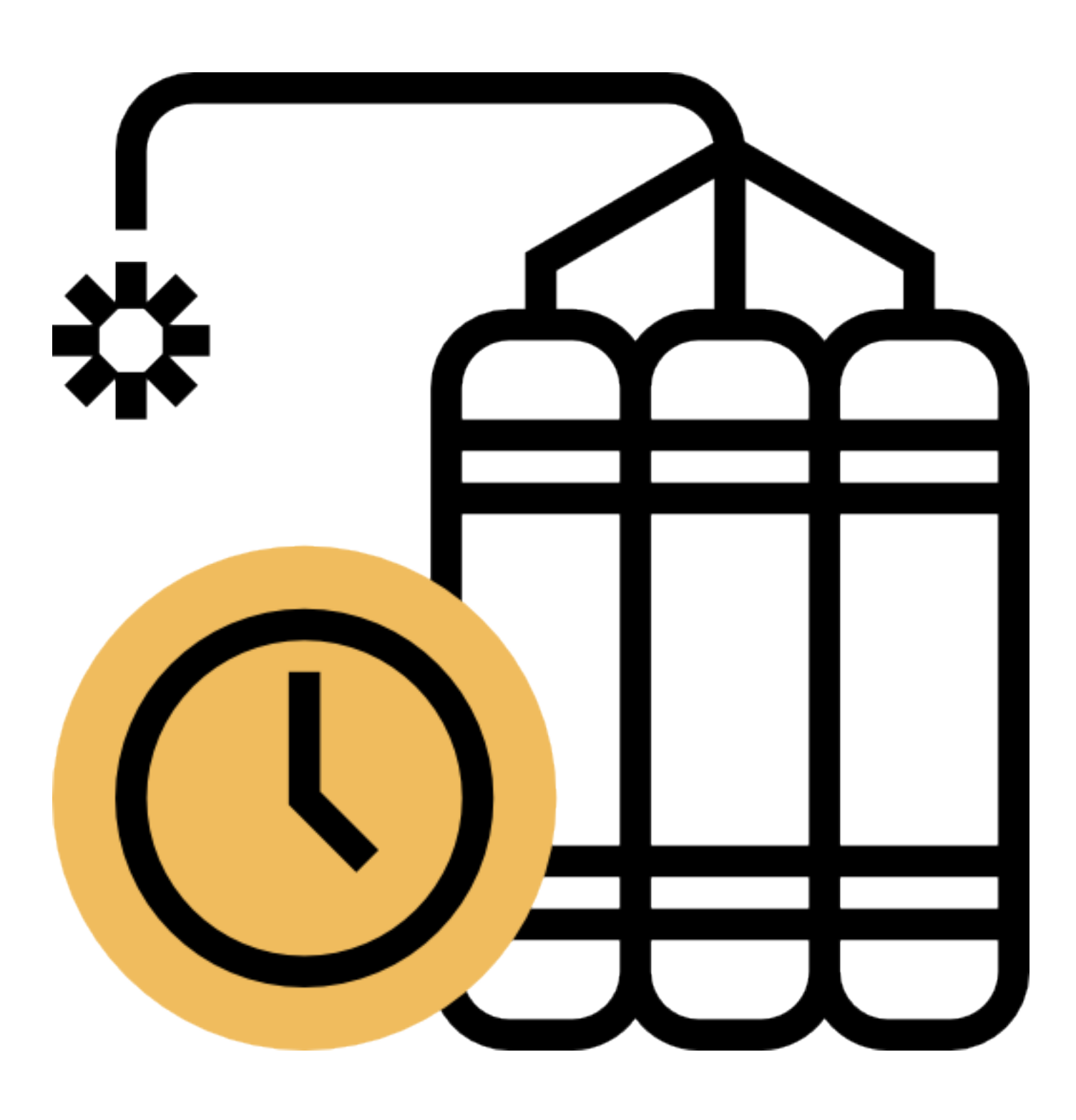

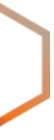

- Abuse causes **damage** and **downtime** for networks
- Businesses **lose** business

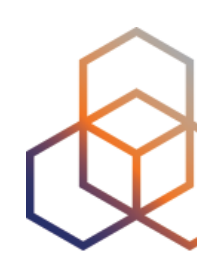

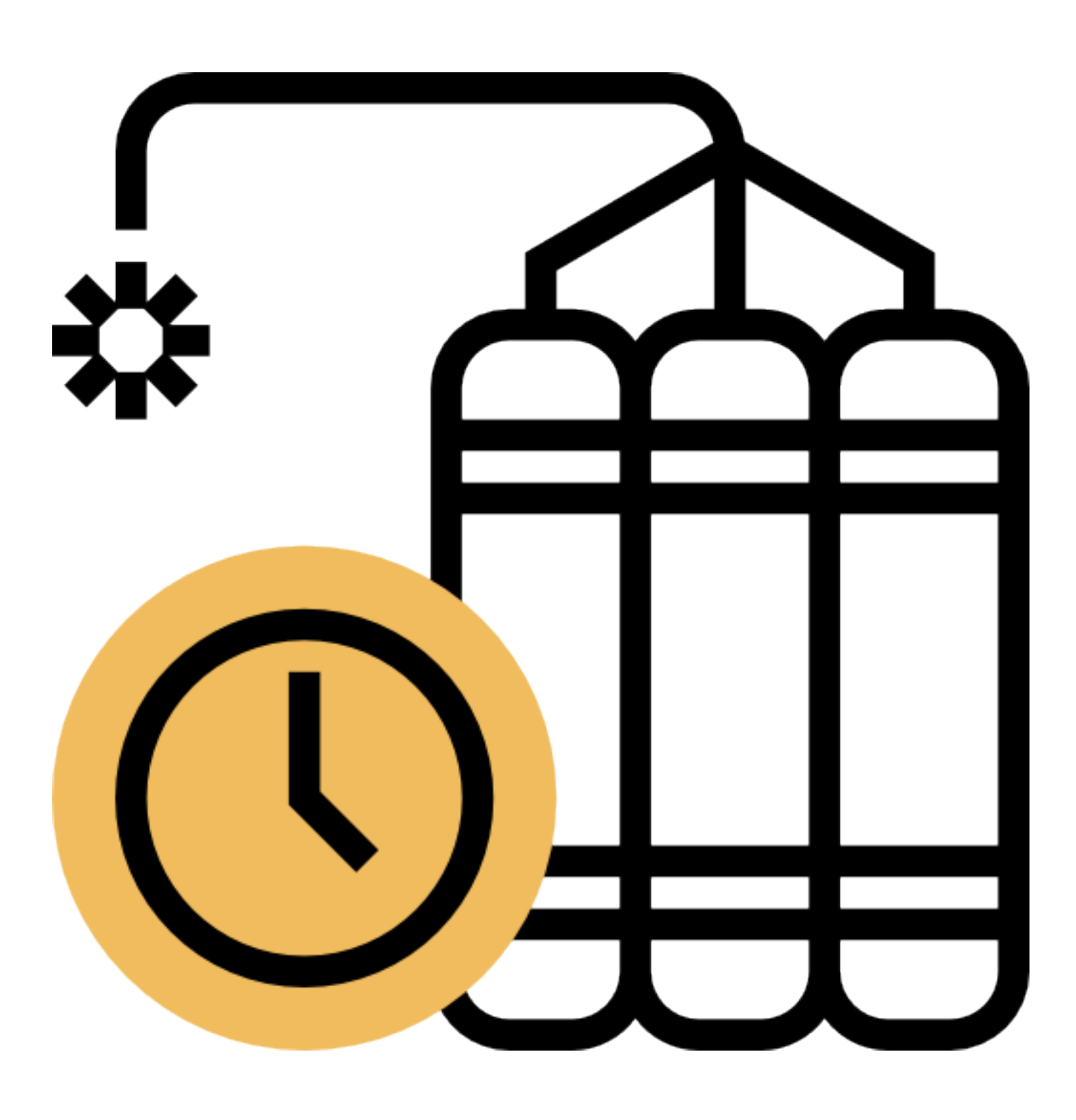

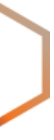

- Abuse causes **damage** and **downtime** for networks
- Businesses **lose** business
- People **suffer** the consequences

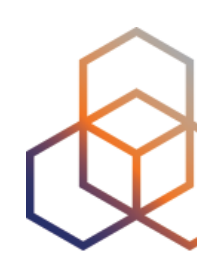

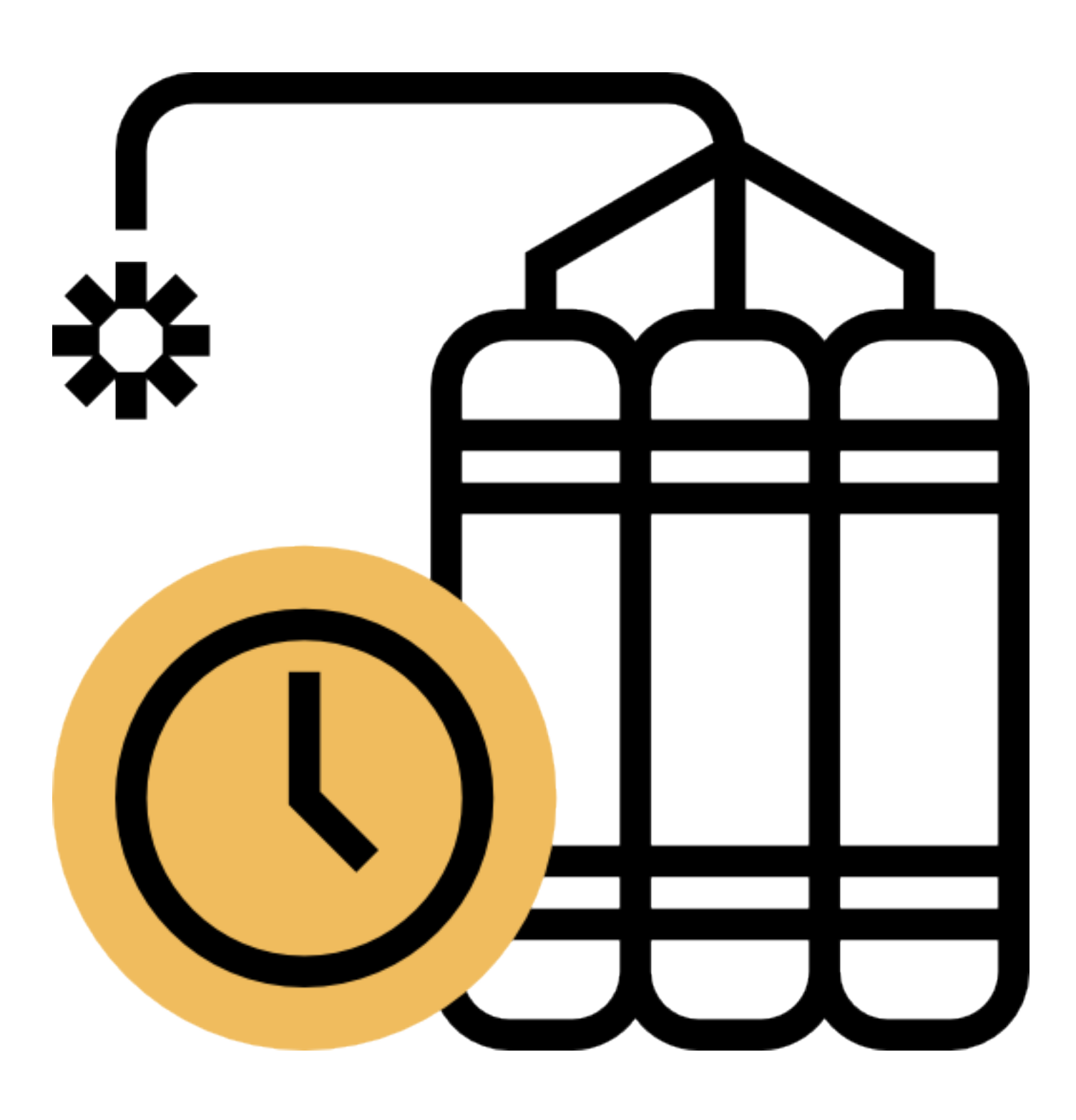

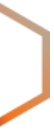

- Abuse causes **damage** and **downtime** for networks
- Businesses **lose** business
- People **suffer** the consequences
- Trust in your network is **eroded**

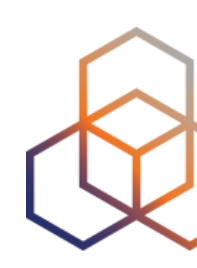

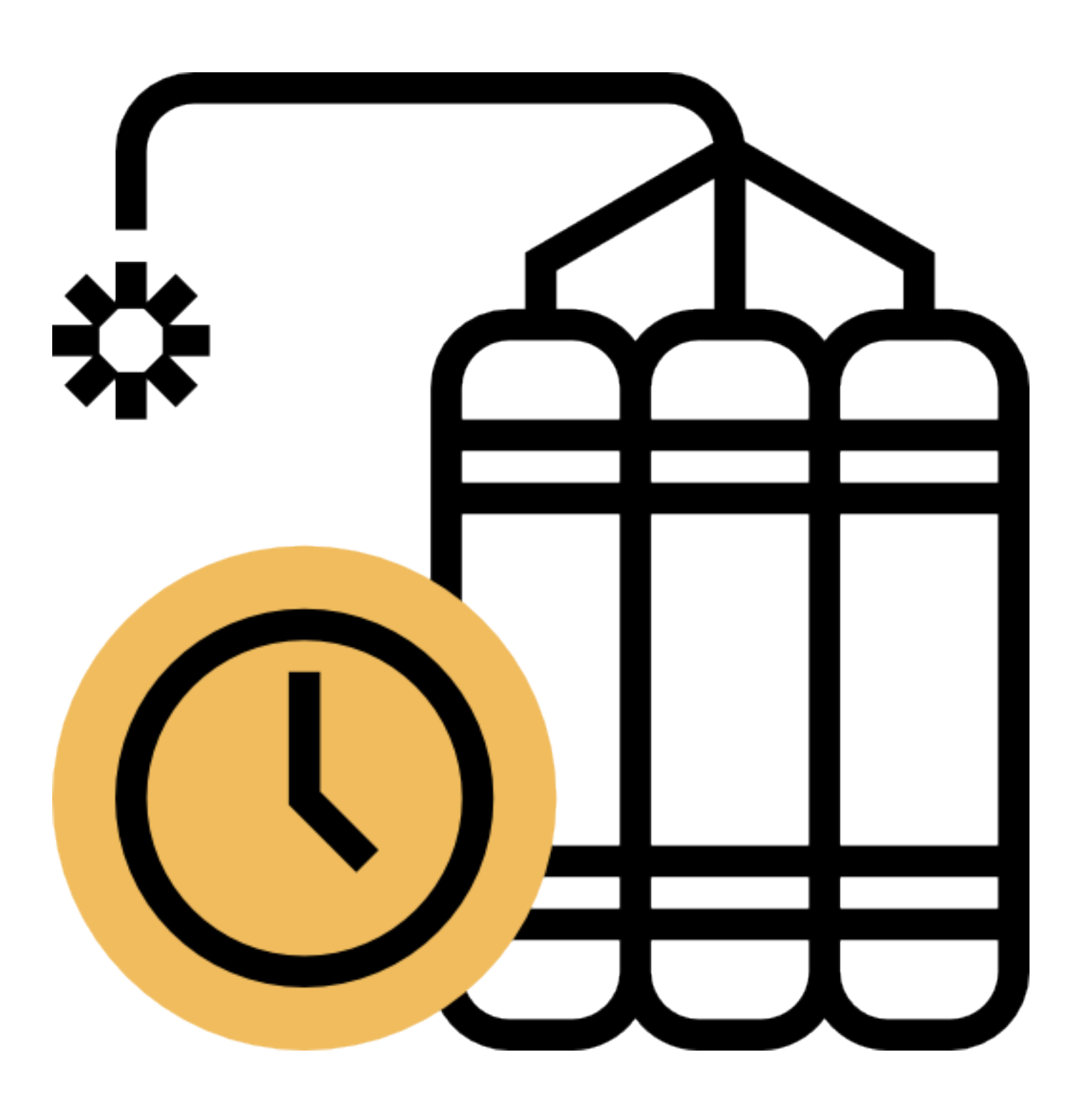

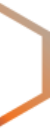

- Abuse causes **damage** and **downtime** for networks
- Businesses **lose** business
- People **suffer** the consequences
- Trust in your network is **eroded**
- Your internal costs **increase**

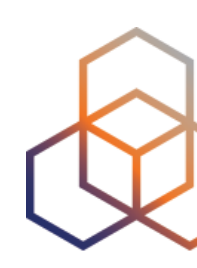

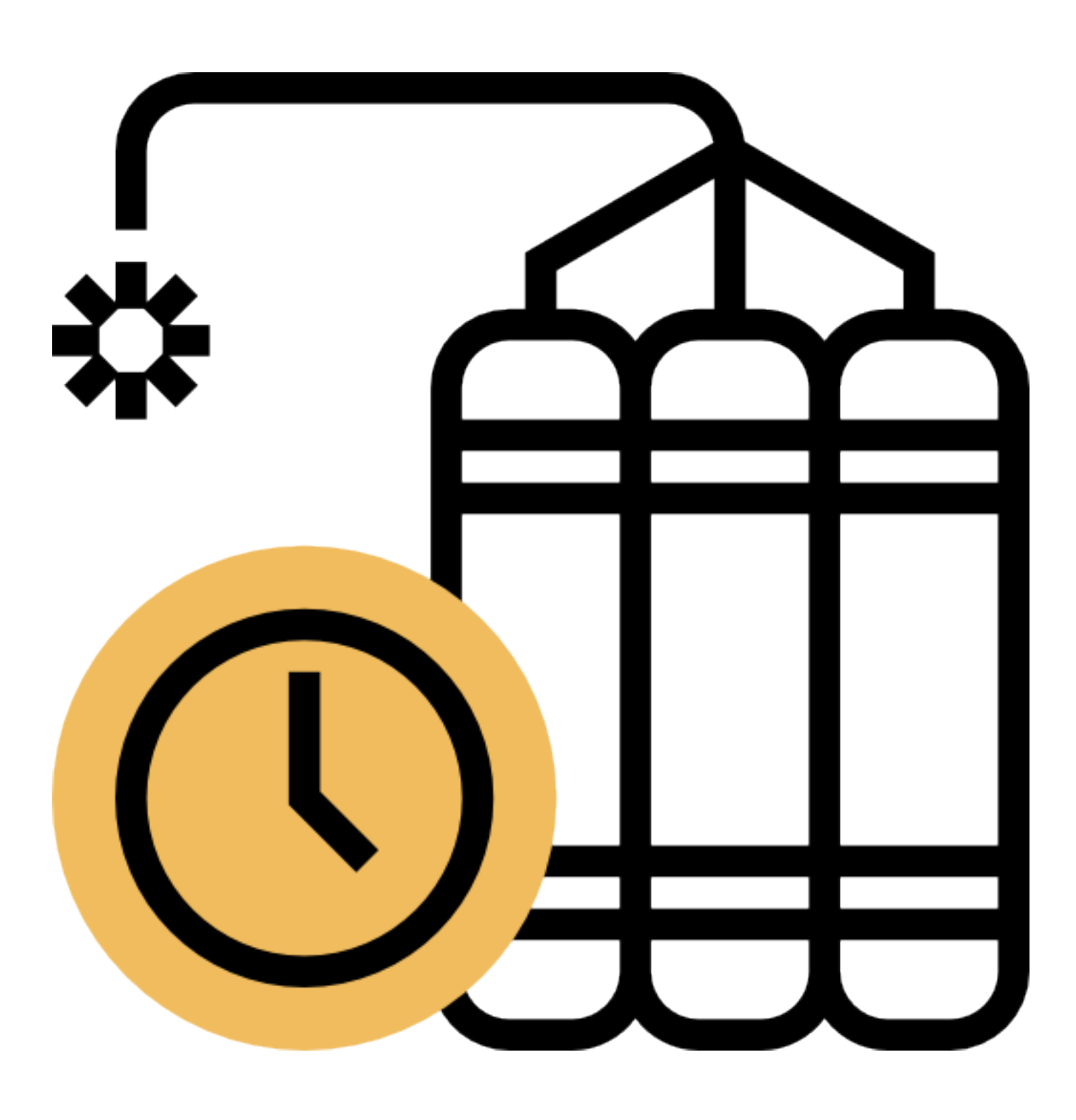

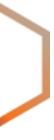

- Abuse causes **damage** and **downtime** for networks
- Businesses **lose** business
- People **suffer** the consequences
- Trust in your network is **eroded**
- Your internal costs **increase**
- Legal **risks**

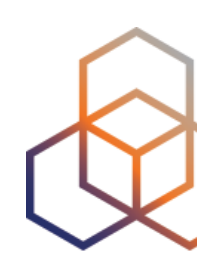

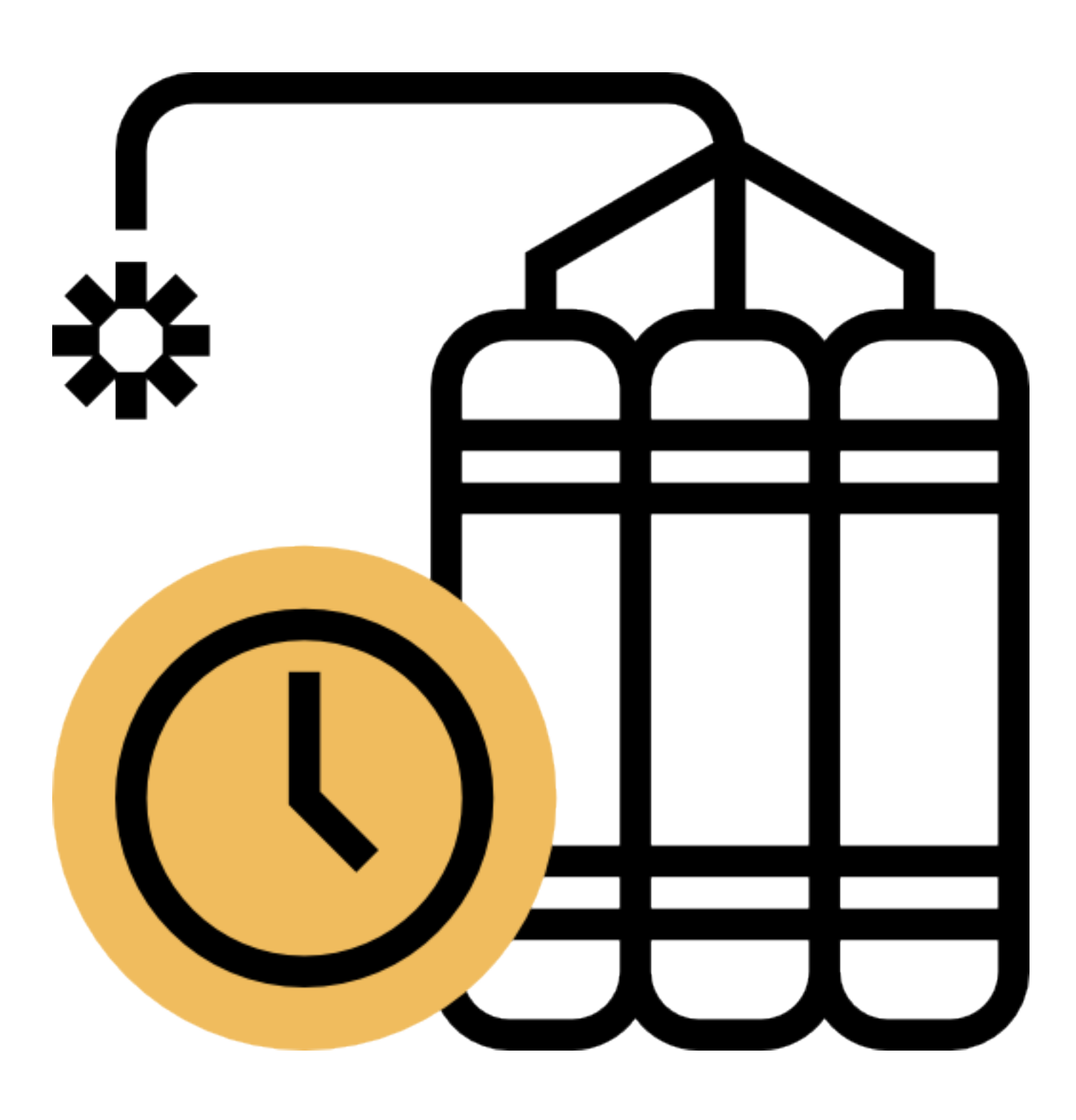

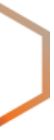

- Helps **evaluate** the quality of an IP address
	- **-** Can be an individual IP or a whole prefix

**•** <sup>A</sup>**negative reputation** will likely decrease the traffic you can send and receive

**• Monitoring changes** to your reputation helps to detect abuse

### **Your IP Reputation**

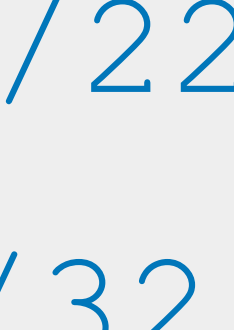

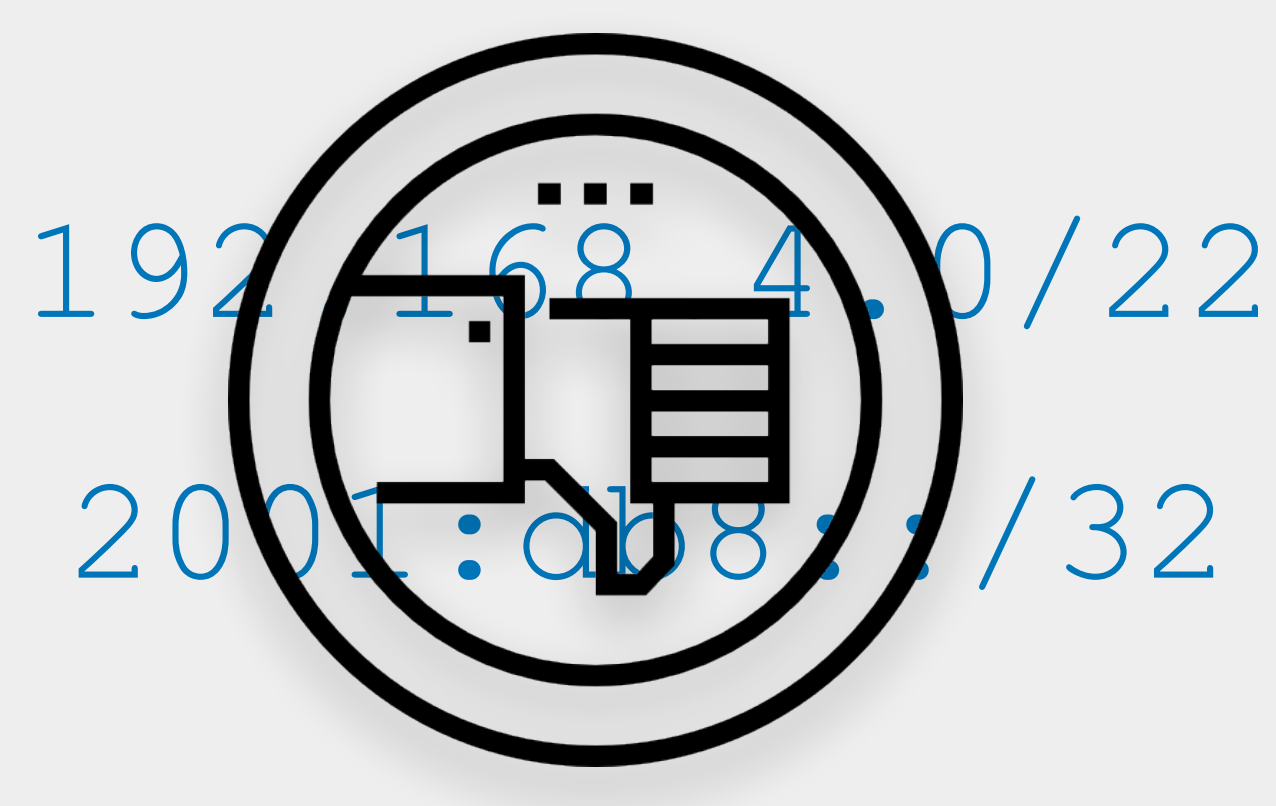

- Works on a **scoring system**
	- Determined by factors like spam, complaint rates, bounce rates, etc
	- Every network has their own way of calculating the score

• Providers use it to **make decisions** about whether your emails should make it to the inbox or not

## **Your Domain Reputation**

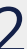

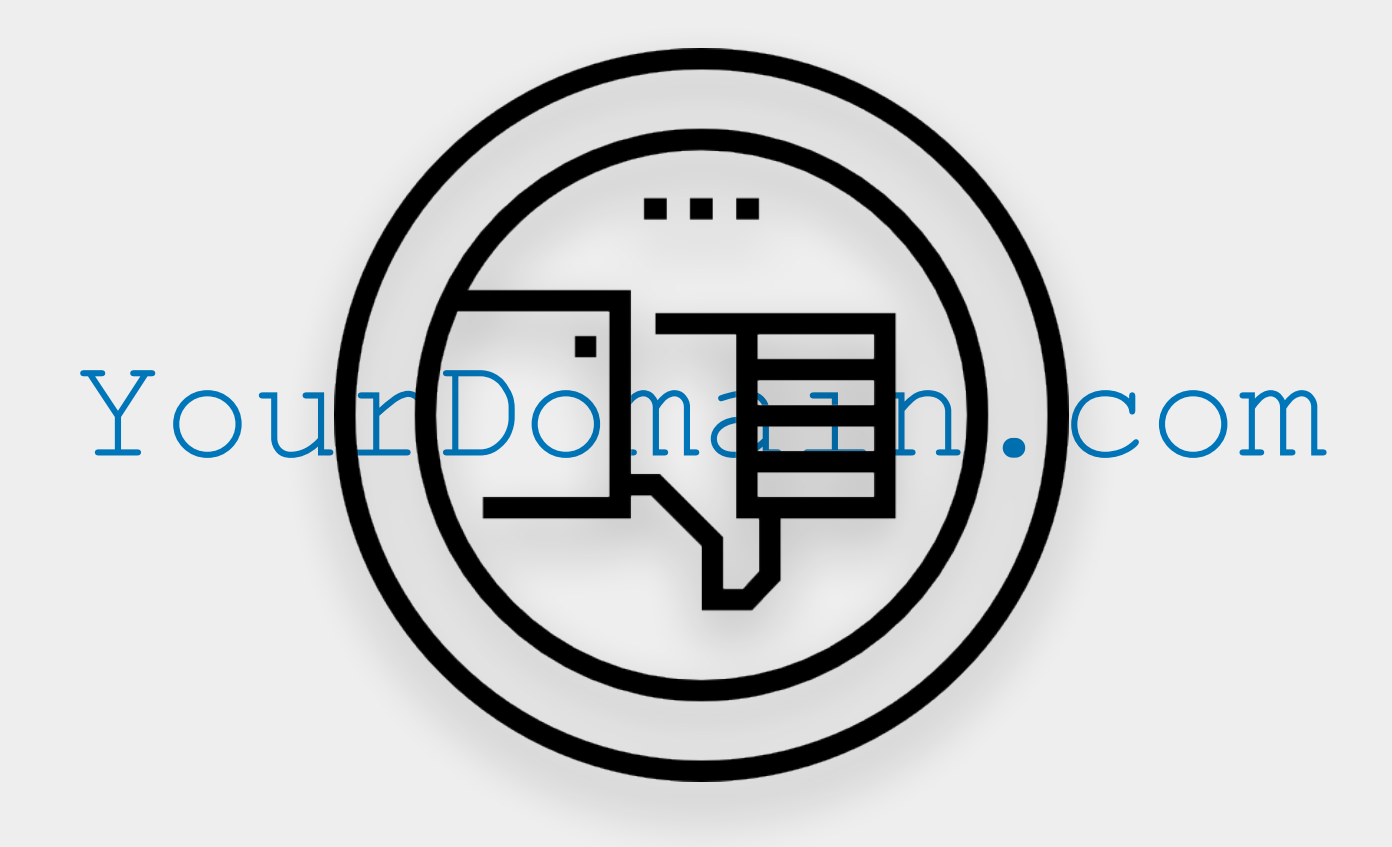

- Databases of "**known bad**" or "**suspicious**" IPs or domains
- They help to **prevent** or **block** harmful IPs or domains from accessing networks
- **Public** and **private** blocklists

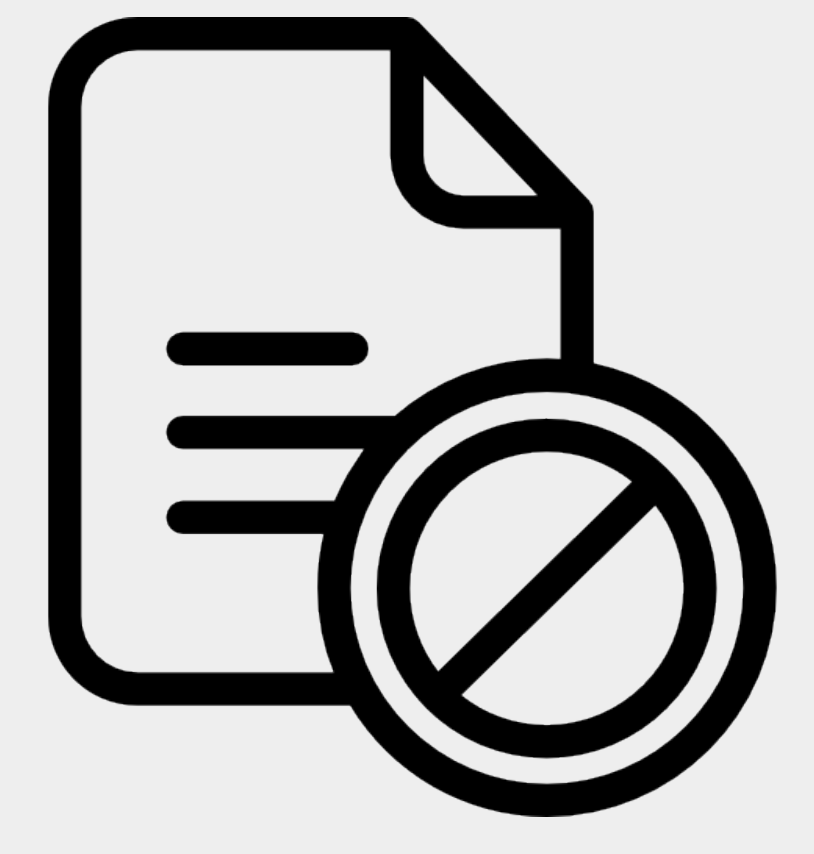

### **Blocklists**

# **What should I do about it?** Expectations and Obligations

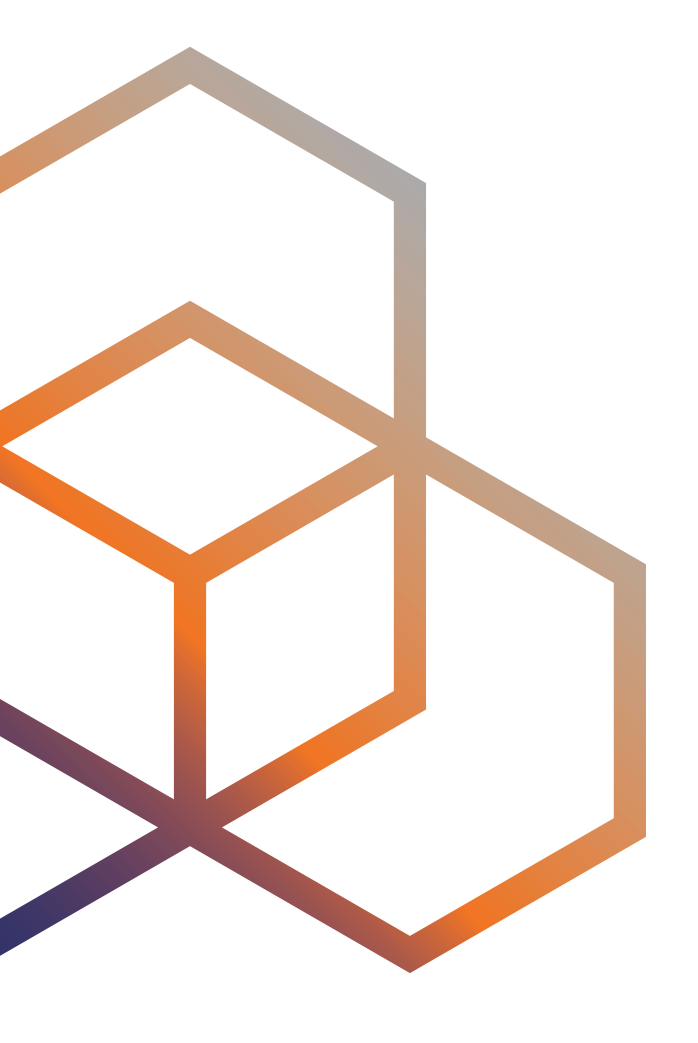

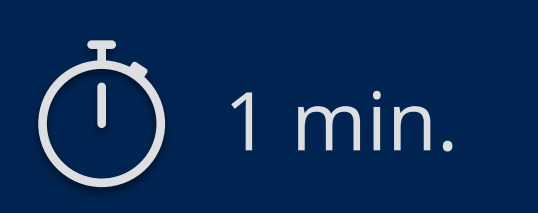

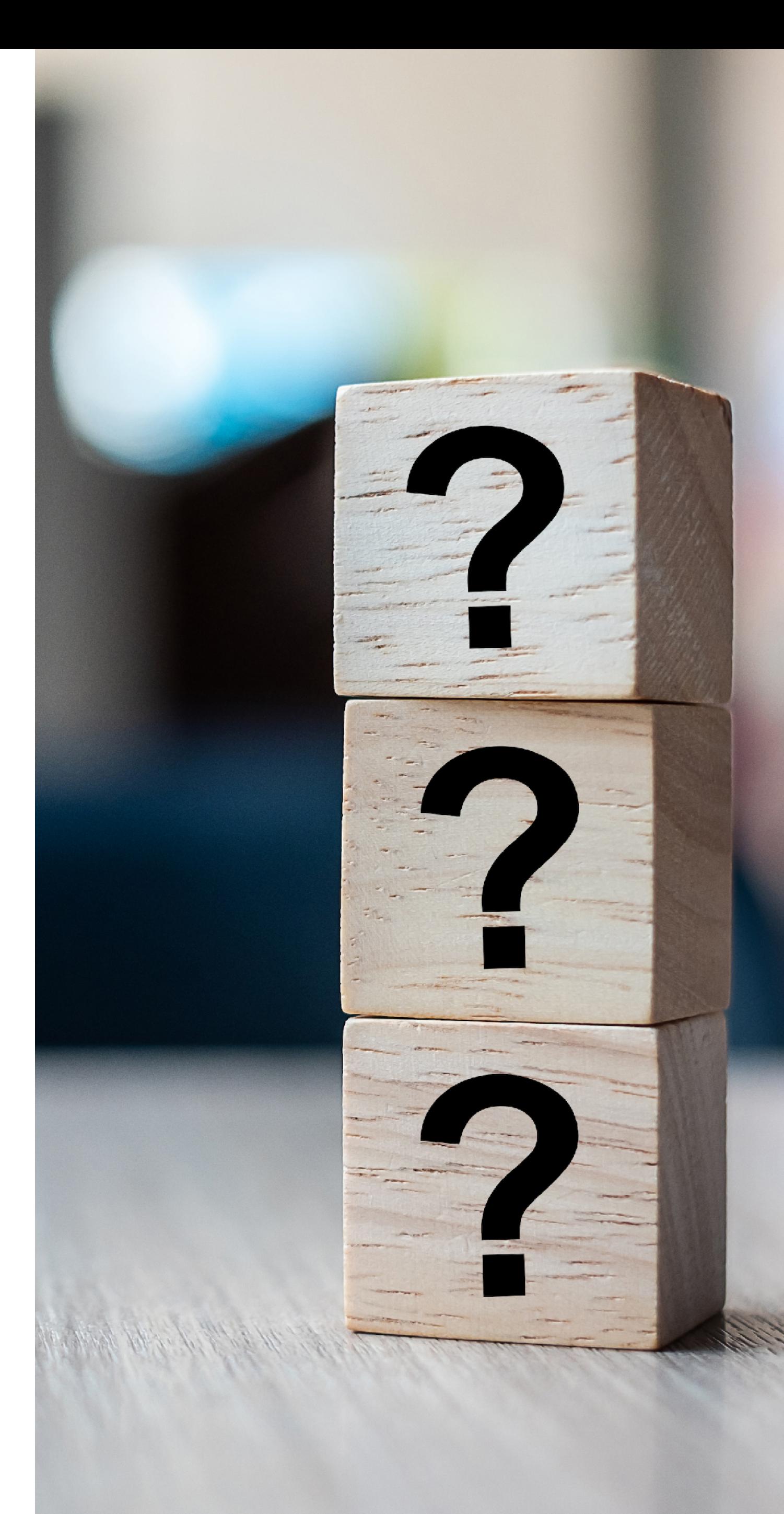

# **Take the poll!**

Who do you think has **expectations** about abuse being taken care of?

- Victims want the abuse to **stop** immediately, obviously
- They expect to be **heard/listened** to and acknowledged
- Network operators should be **ethical** and **responsible**

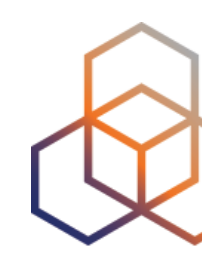

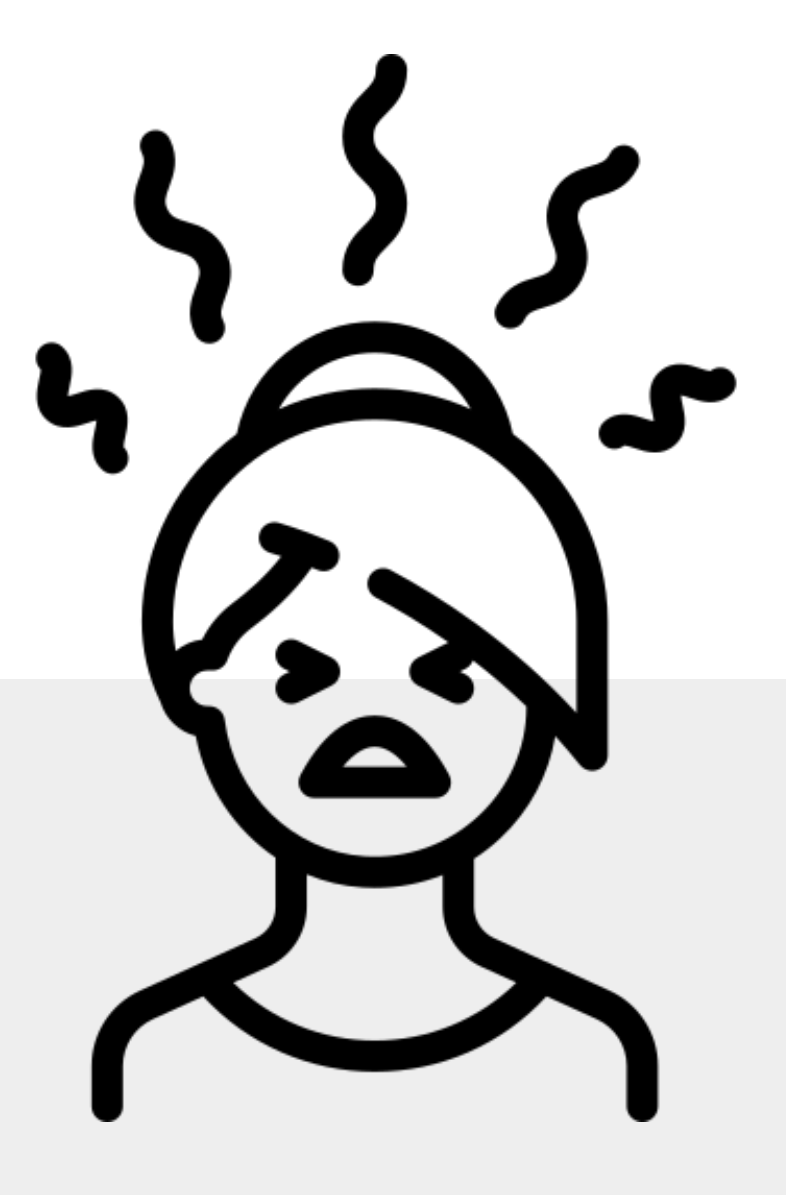

### **The Abuse Victim Expects…**

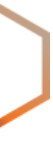

### • Network operators and users to follow the local **laws** and **regulations**

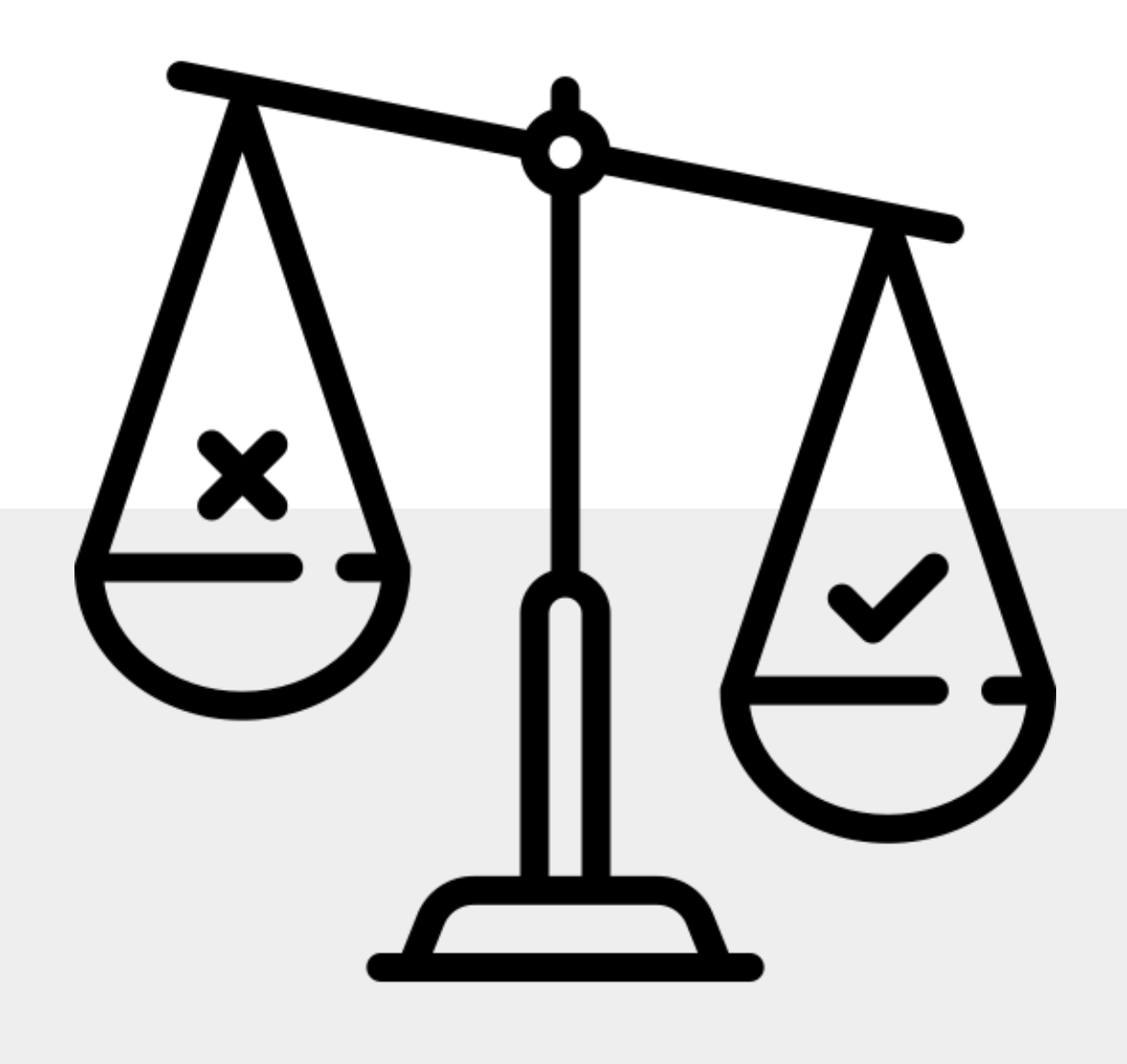

- 
- **Obstacles** to abuse and cybercrime
- <sup>A</sup>**safer** information society

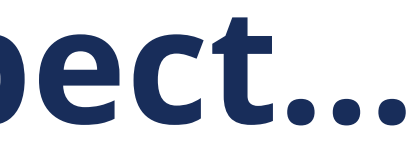

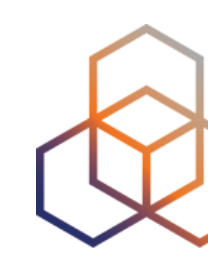

### **Your Local Authorities Expect…**

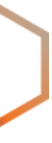

- The abuse from **your network** is causing damage: - Network operations degraded or disrupted
	-
	- Financial losses or costs
- You take care of the **vulnerabilities** and **exploits**
- You **deal** with the abusive users
- You be **ethical** towards other networks
- … and **your customers**!

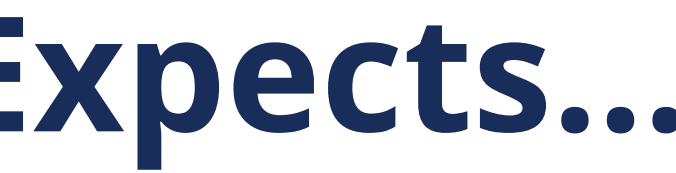

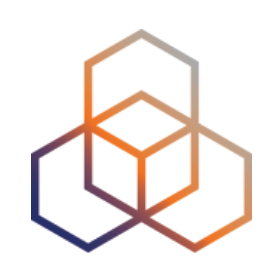

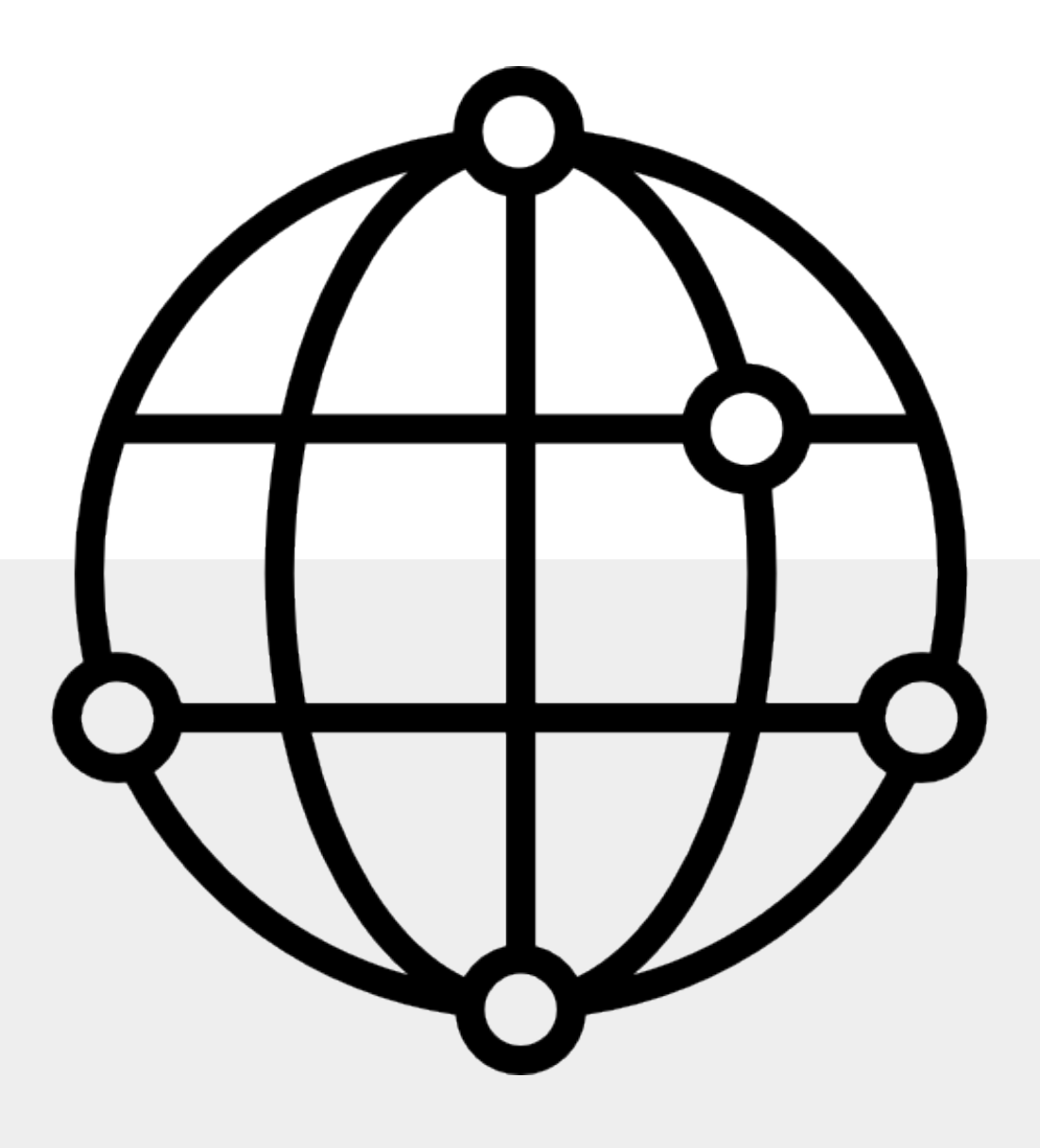

# **The Internet Community Expects…**

### • **Cybercrime** is on the rise

- Cybercriminals use your network as part of their infrastructure

### • **Consequences** of **not handling** abuse reports

- Loss of trust in your network
- Reduced network visibility due to filtering
- Serious legal problems in certain cases

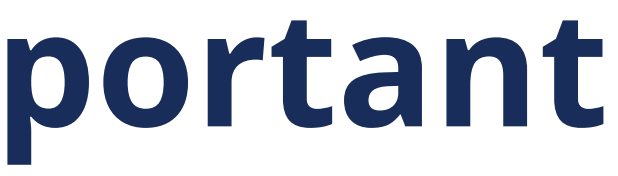

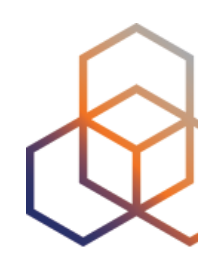

# **Why Handling Abuse is Important**

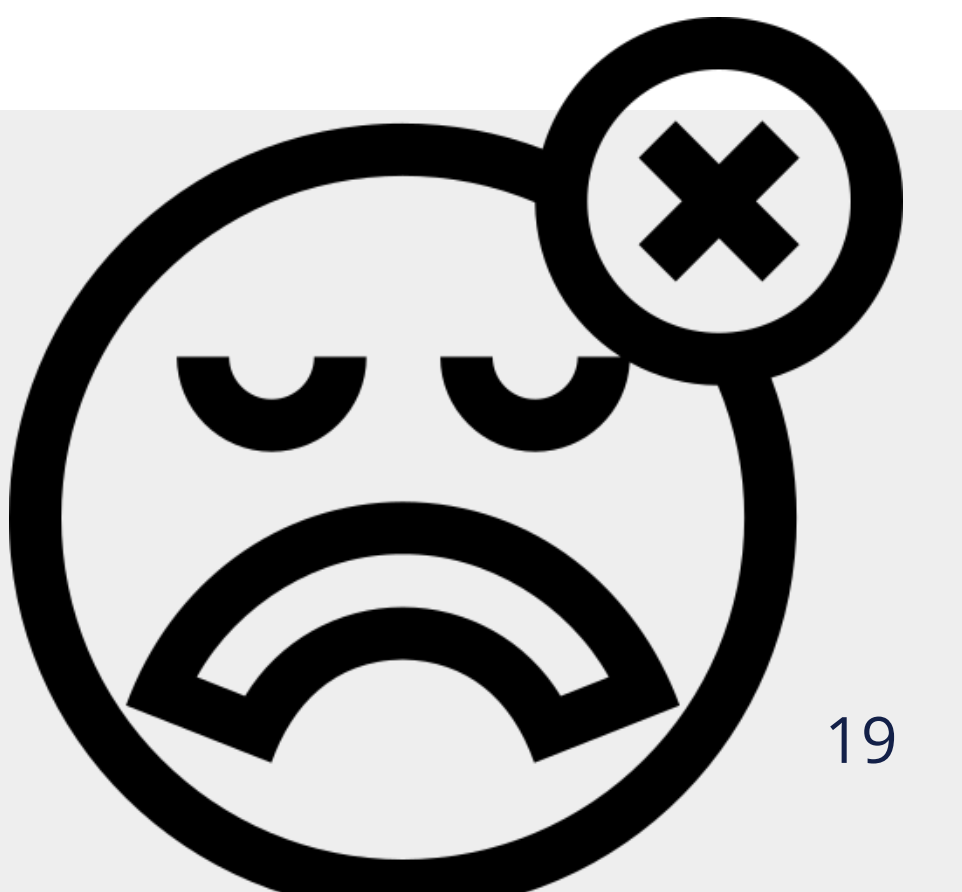

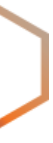

### • **Benefits** when you **do handle** abuse complaints

- More stable network operations (uptime)
- Better visibility of your network on the Internet
- Reduce operational costs
- Improved business due to a good reputation

### • **Clean, efficient** network = **Happy users** that don't leave!

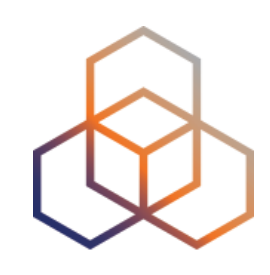

# **Why Handling Abuse is Important**

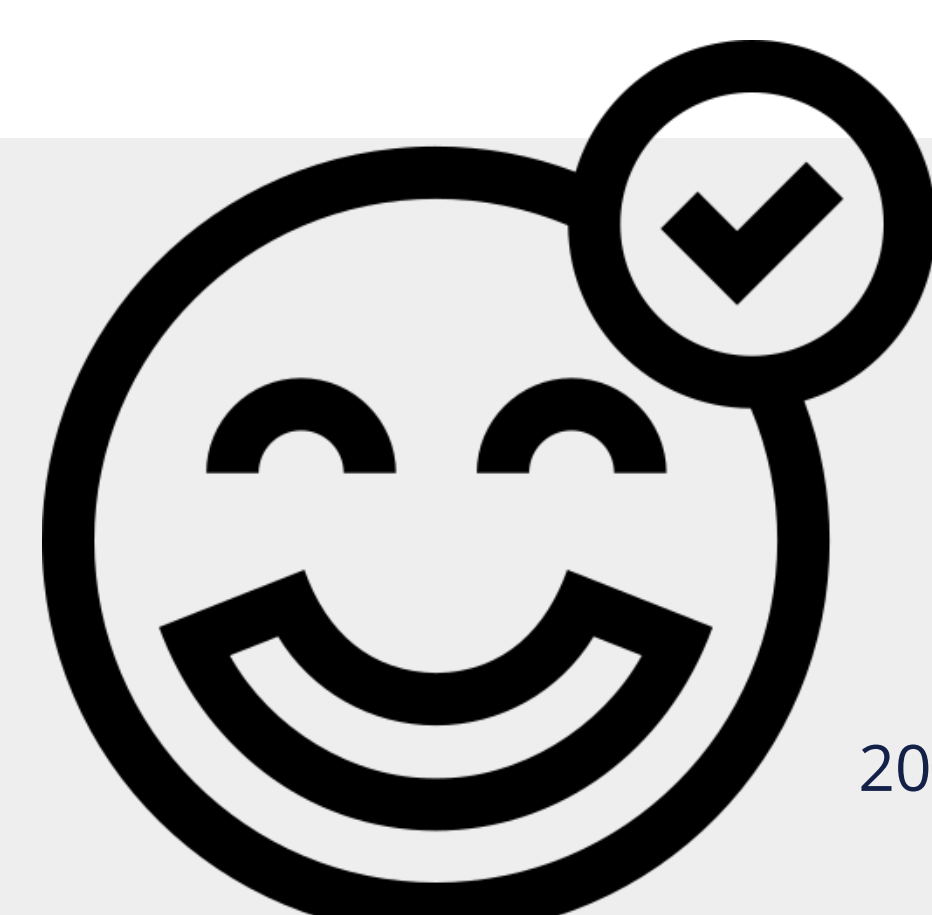

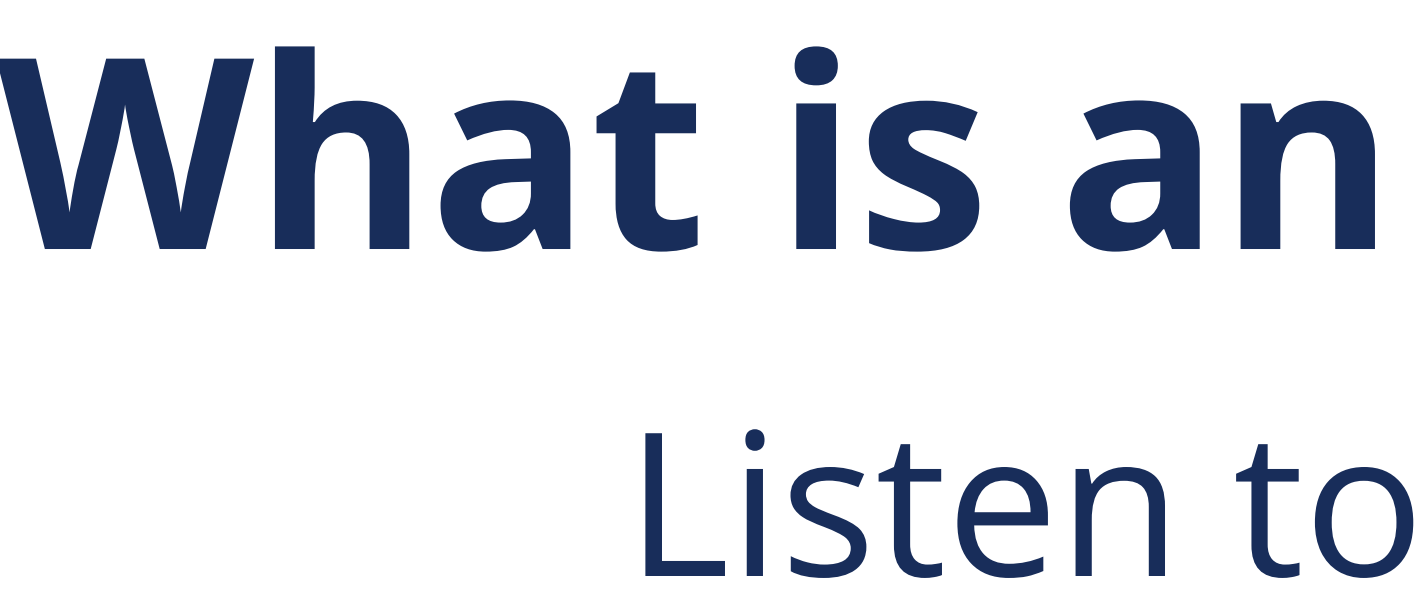

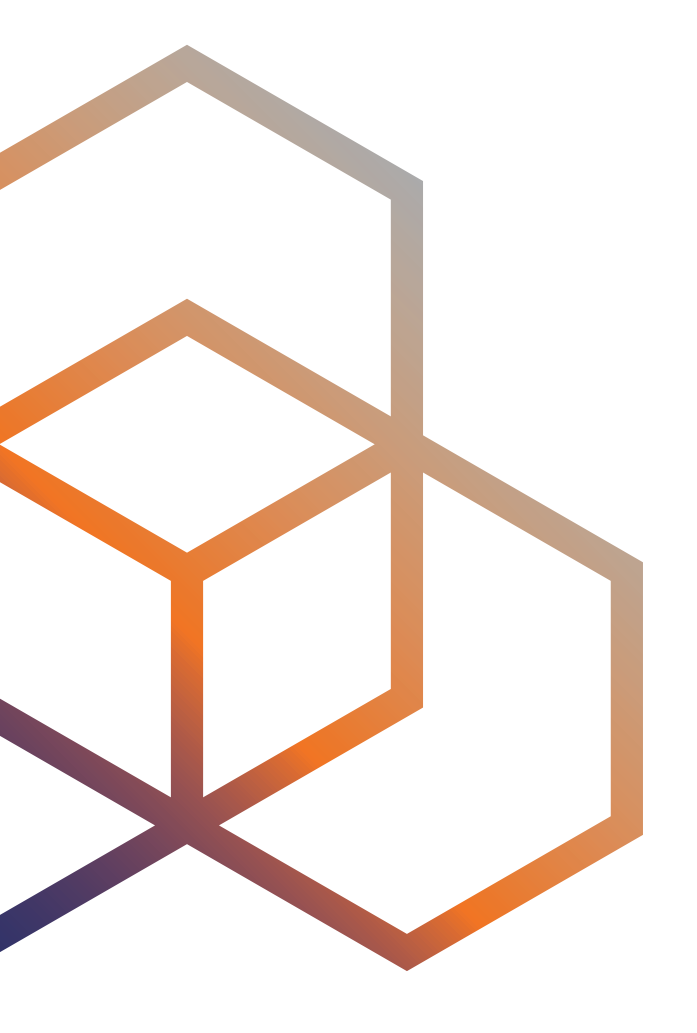

# **What is an Abuse Desk?** Listen to complaints

- Usually part of the **Security Operations** function
- Ensures that complaints about IPs or domains are taken care of

### **What is an Abuse Desk?**

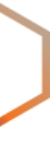

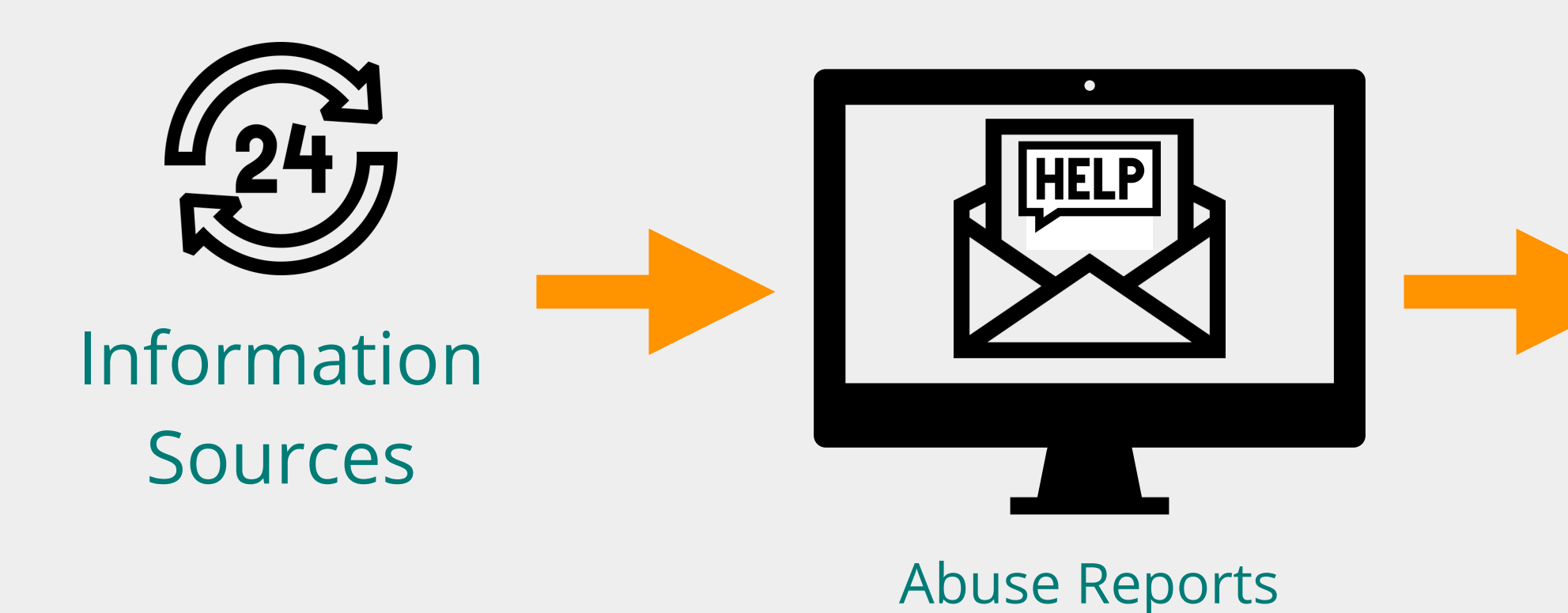

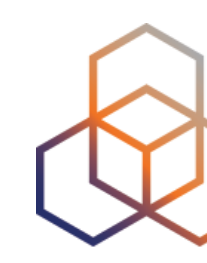

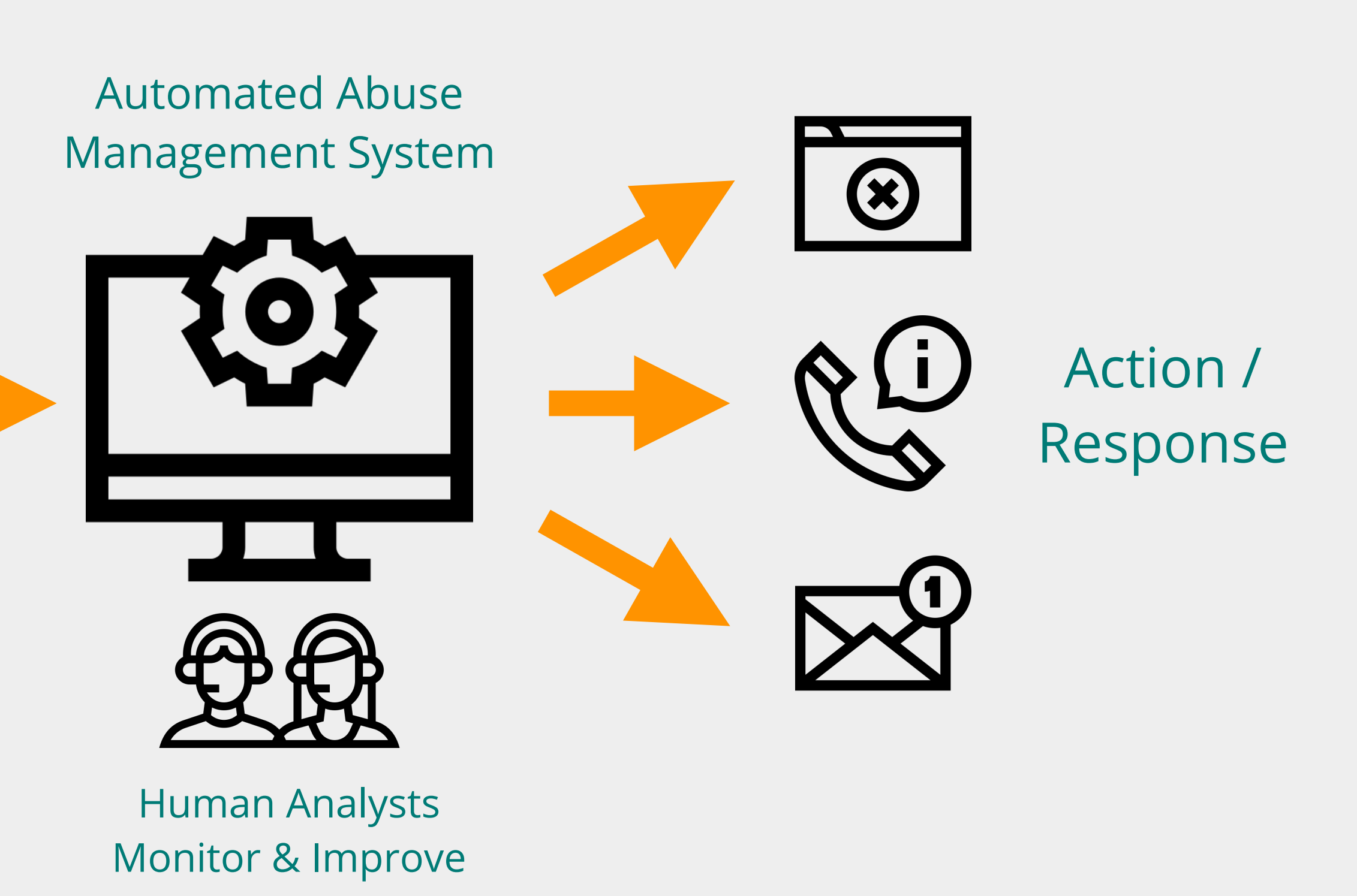

- **Receives** and **catalogs** the abuse reports
- **Prioritises** the reports that require urgent action
- **Takes action** depending on the issue:
	- Mitigates the impact of the abuse
	- Educates on how to avoid these problems
	- Shuts off customer from the Internet, if it's the only solution
	- Contacts LEAs if required by law

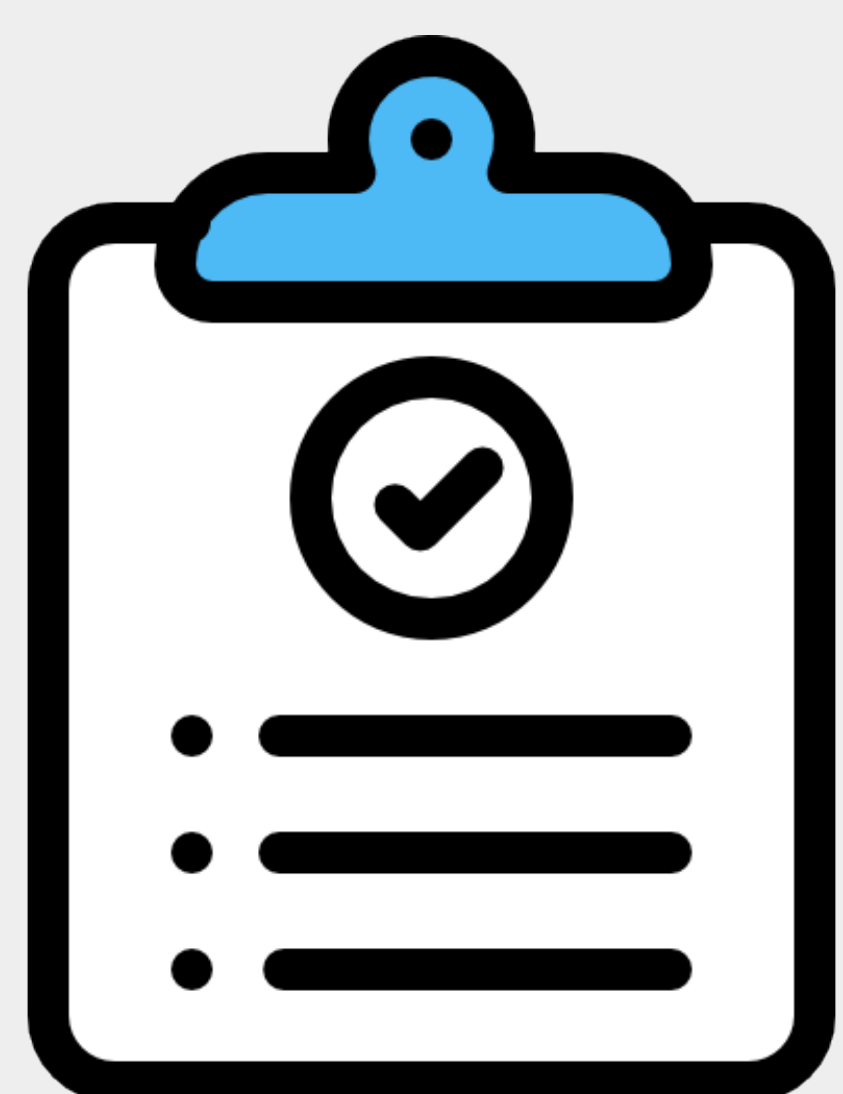

### **What does an Abuse Desk do?**

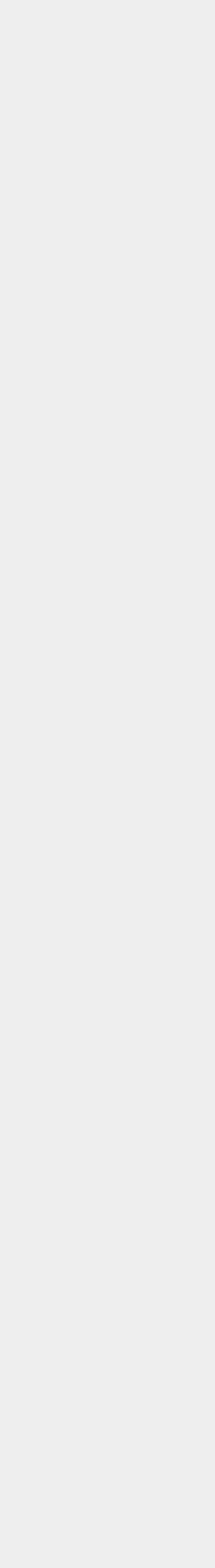

- *Looks* like a Help Desk
- But is mostly located under **Information Security**
- Has a lot of contact with the Legal dept.

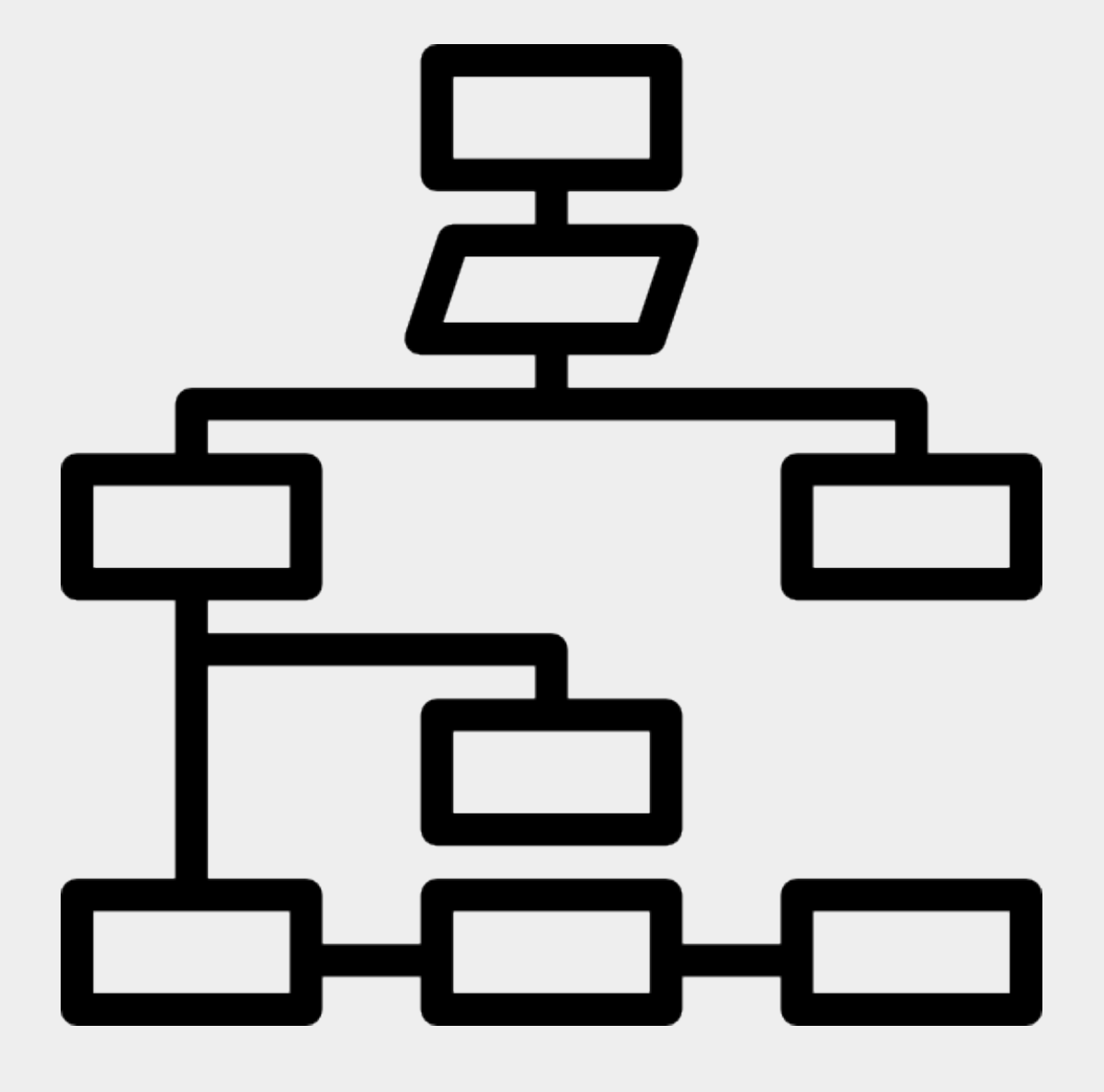

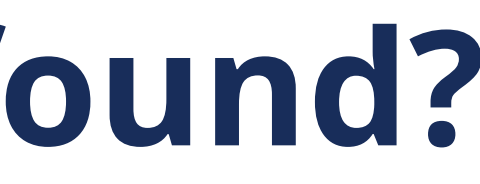

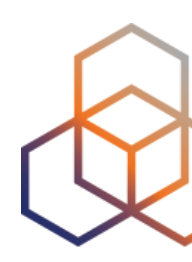

### **Where is the Abuse Desk found?**

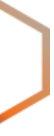

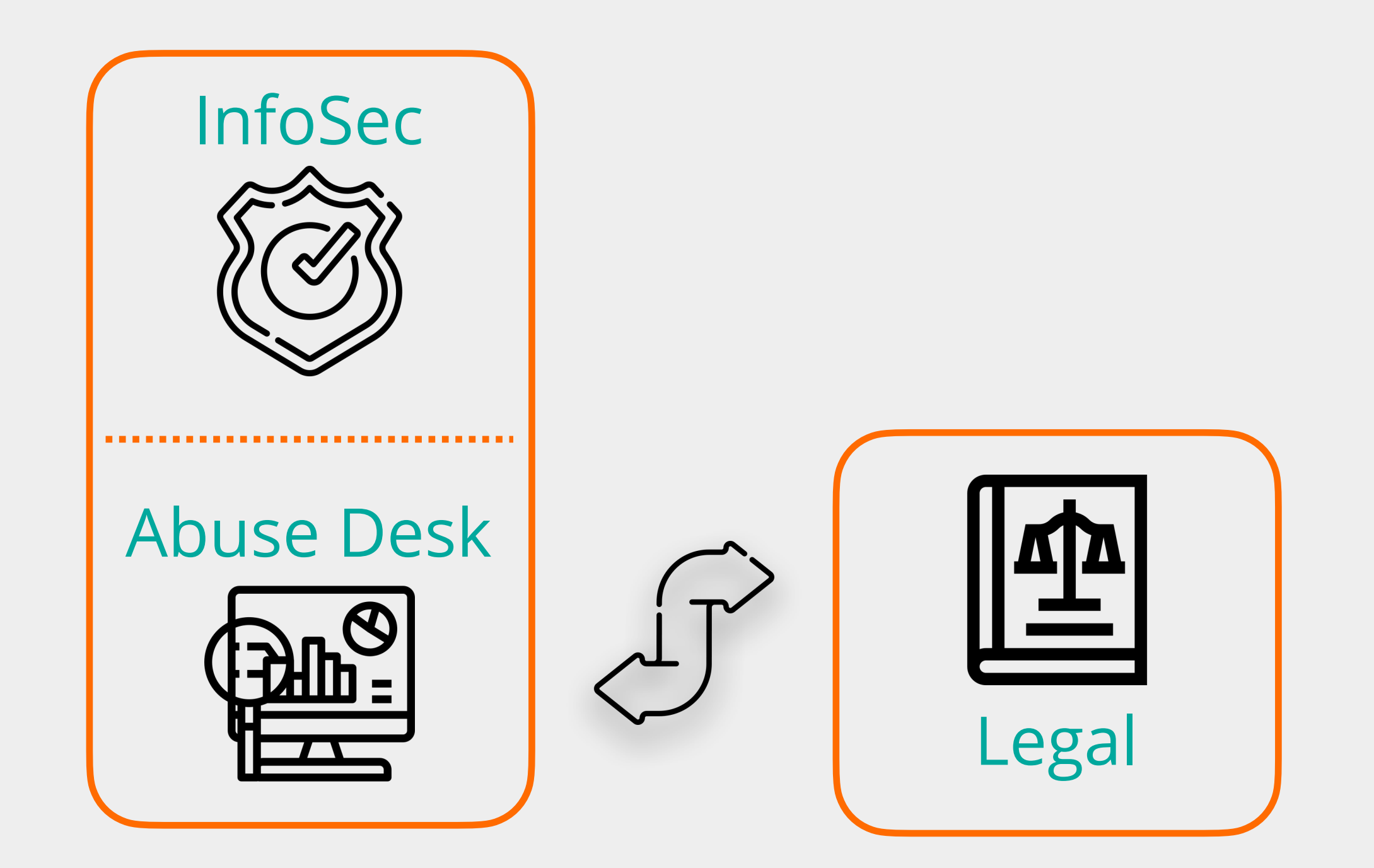

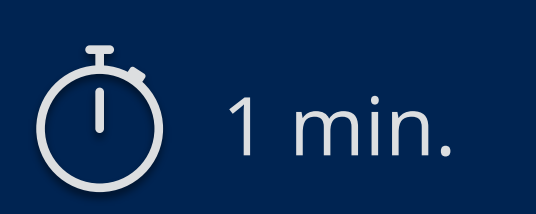

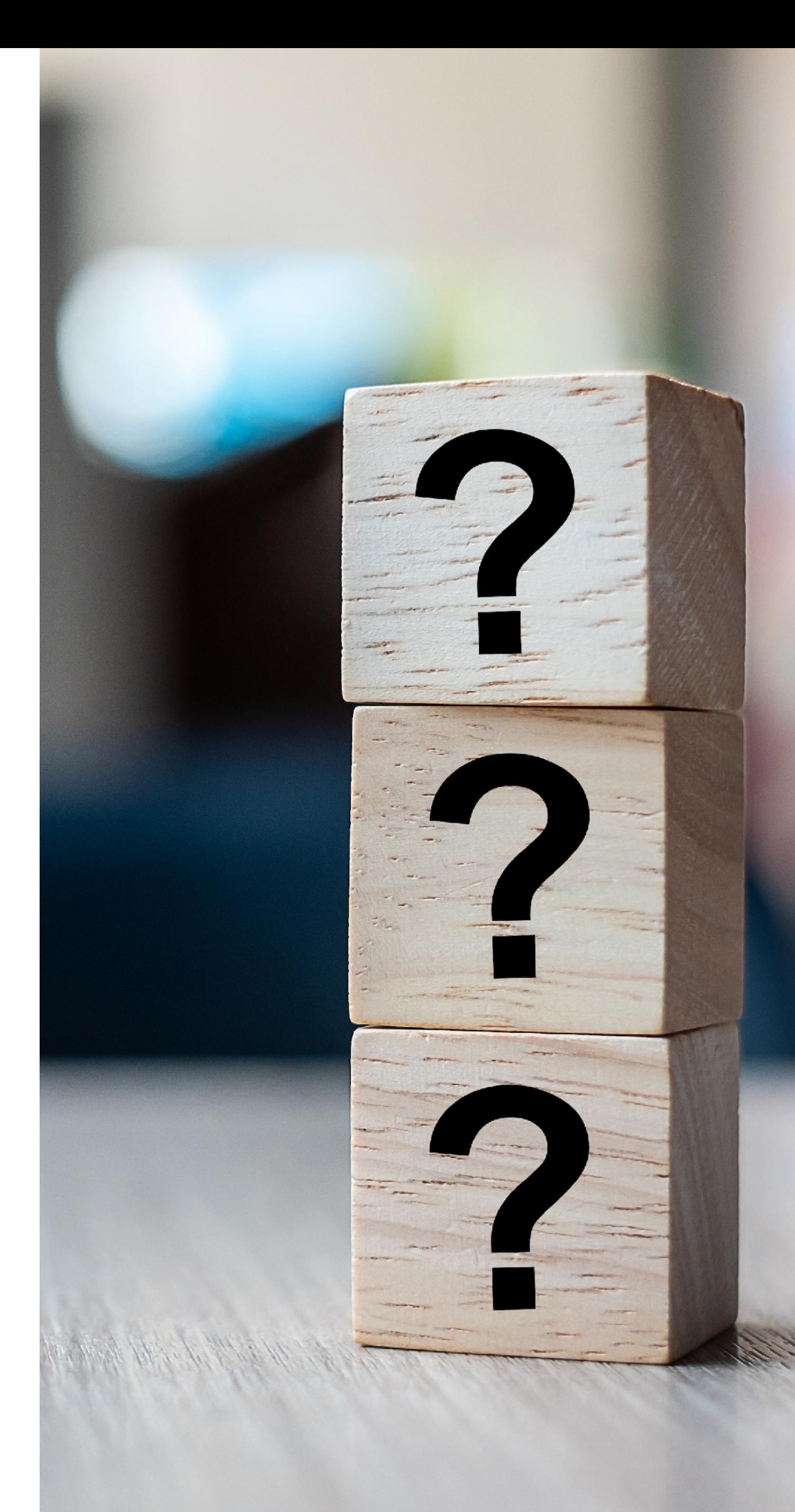

# **Take the poll!**

You need to have **highly skilled people** running the abuse desk.

**TRUE or FALSE?**

- The abuse desk doesn't require a network engineer
- But it will **benefit** from skills such as:
	- IP addressing (IPv4 and IPv6 subnetting)
	- Basic understanding of the technologies used in the network
	- Reading log files
	- IP packet analysis
	- Among others…

### • **Soft skills** are really important!

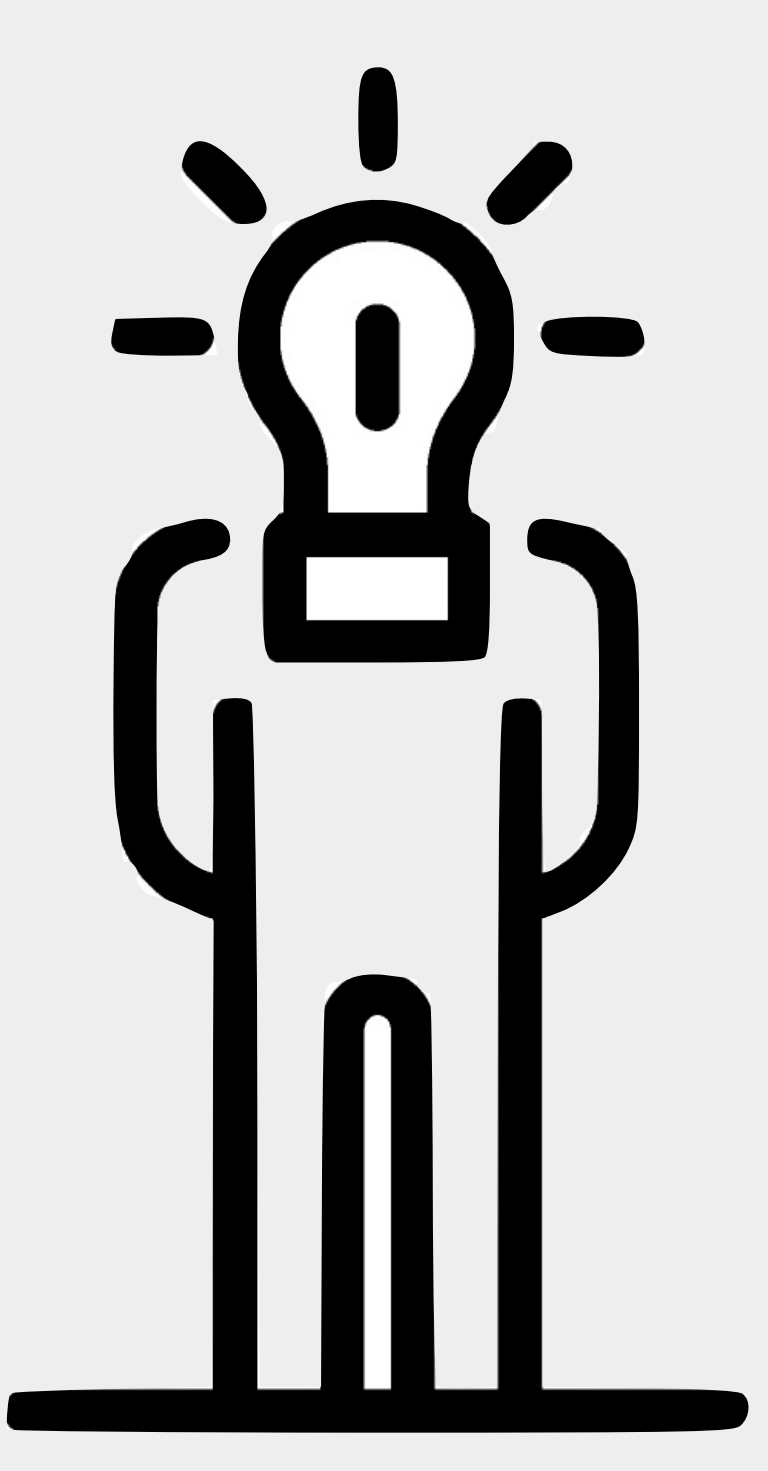

# **Useful Skills You Should Have**

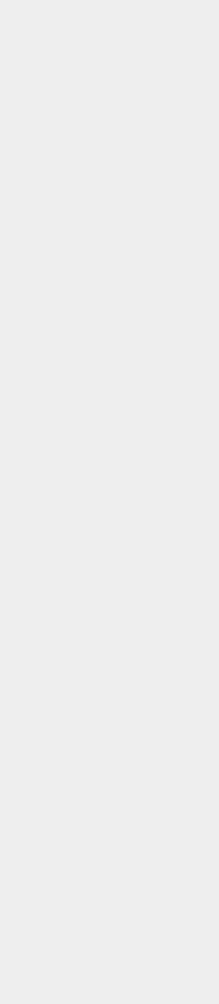

# **Setting up an Abuse Desk** How to get started

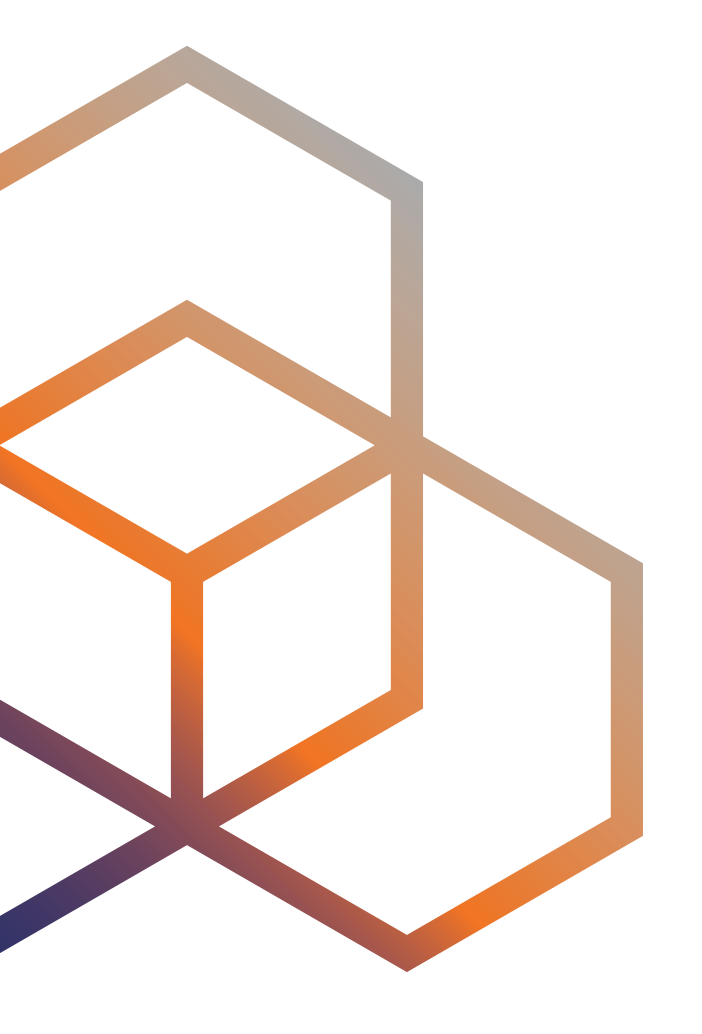

### **The Abuse Handling Process**

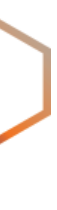

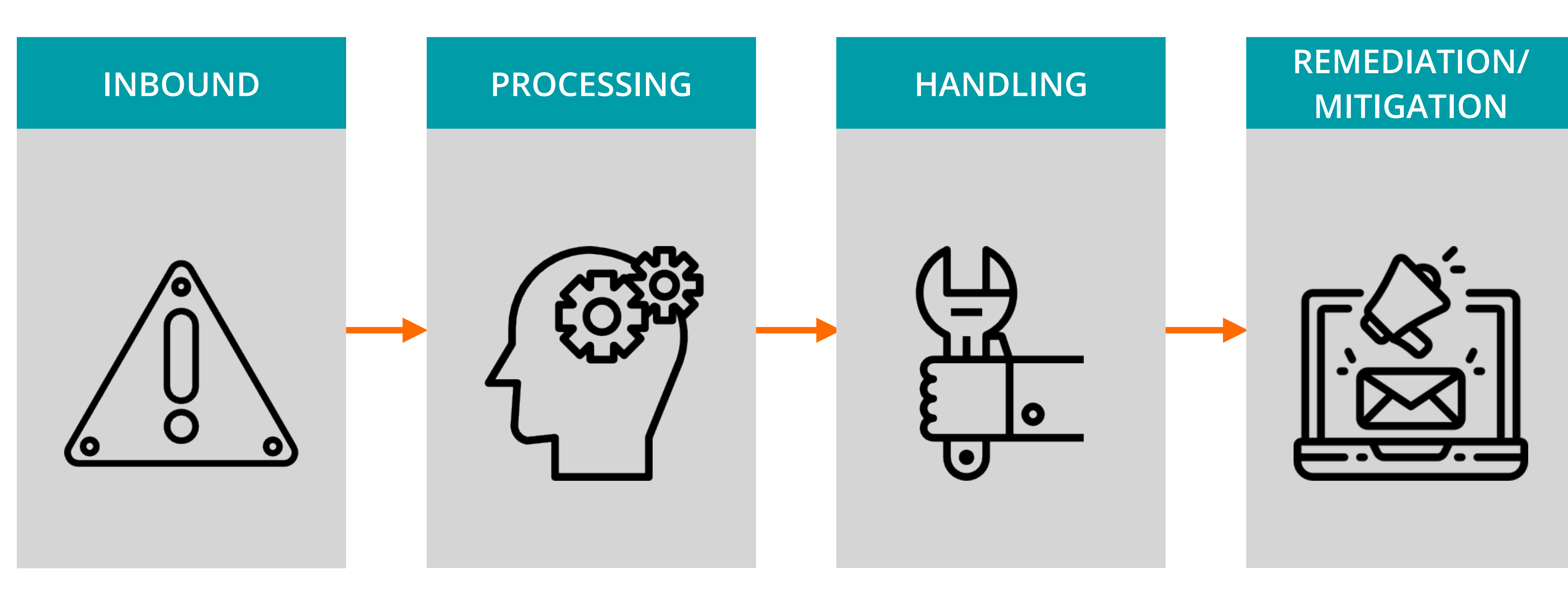

### **SPEED** is the most important factor!

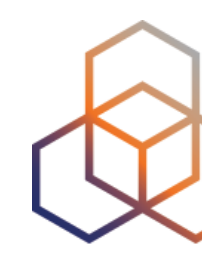

- Inbound data can come from several sources:
	- **abuse@** mailbox
	- Internal sources
	- Threat intelligence
	- Other external sources

• Is the data in the abuse report **complete**?

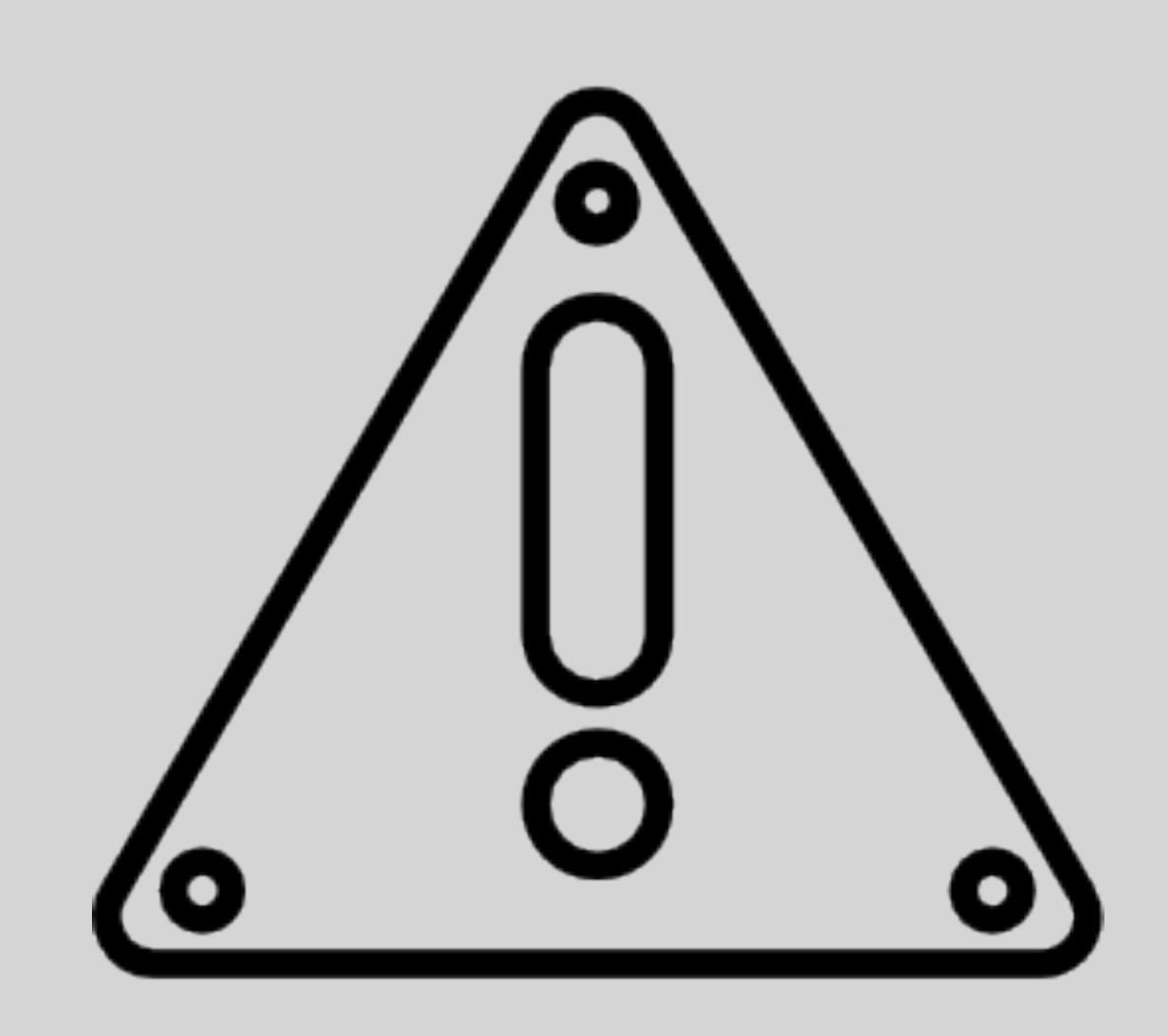

### **Inbound**

![](_page_34_Picture_11.jpeg)

### - **RIPE-705** - "**Abuse Contact Management in the RIPE Database**" defines the abuse

twork Coordination Centre (RIPE NCC)

![](_page_35_Figure_14.jpeg)

![](_page_35_Figure_15.jpeg)

- contact for RIPE region IPs and ASNs
- Mandatory on all **aut-num** objects and directly allocated **inet(6)num** objects
- "abuse-mailbox:" contains email address where abuse reports should be sent
- The abuse-mailbox address is validated every year

### **Search results**

This is the RIPE Database search service. The objects are in RPSL format. The RIPE Database is subject to Terms and Conditions.

![](_page_35_Picture_63.jpeg)

![](_page_35_Picture_64.jpeg)

![](_page_35_Picture_9.jpeg)

### **The Abuse Mailbox**

![](_page_35_Figure_16.jpeg)

- Allows **automation** of abuse reports
- Makes abuse handling **easier**
- **XARF** is a popular standard
	- Simple, extensible, and structured, and, therefore, easily automated

<https://github.com/abusix/xarf>

ί

```
"Version": "2",
"ReporterInfo": {
  "ReporterOrg": "ExampleOrg",
  "ReporterOrgDomain": "example.com",
  "ReporterOrgEmail": "reports@example.com",
  "ReporterContactEmail": "contact@example.com",
  "ReporterContactName": "Mr. Example",
  "ReporterContactPhone": "+ 01 000 1234567"
"Disclosure": true,
"Report": {
  "ReportClass": "Activity",
  "ReportType": "Spam",
  "ReportSubType": "Trap",
  "Date": "2018-02-05T14:17:10Z",
  "SourceIp": "192.0.2.55",
  "SourcePort": 54321,
  "DestinationIp": "198.51.100.33",
  "DestinationPort": 25,
  "SmtpMailFromAddress": "spam@example.com",
  "SmtpRcptToAddress": "victim@example.com",
  "Samples": [
      "ContentType": "message/rfc822",
      "Base64Encoded": true,
      "Description": "The spam mail",
      "Payload": "bWFpbA=="
```
![](_page_36_Picture_9.jpeg)

### **Standardised Abuse Reports**

- **Link** the events from a resource to its end user
- **Aggregate** the events and identify the end users
- Aggregation provides a **view** of what you need to handle
- Move as much "manual handling" into "**automatic processing**"

![](_page_37_Picture_9.jpeg)

## **Processing**

![](_page_37_Picture_11.jpeg)

- An **Abuse Management** tool helps
	- Catalog and classify incidents
	- Correlate abuse reports with open cases
	- Send notifications about incidents

![](_page_38_Picture_5.jpeg)

![](_page_38_Picture_6.jpeg)

## **Gather all the reports**

![](_page_38_Figure_10.jpeg)

• You want to be able to **contact** the end user to solve the problem

• An **IPAM tool** helps to resolve domains and IP addresses to customers

Source: http://www.gestioip.net/imagenes/ip\_address\_management\_new.png 192.168.50.0 24 administrators BCN

![](_page_39_Picture_4.jpeg)

![](_page_39_Picture_74.jpeg)

![](_page_39_Figure_7.jpeg)

![](_page_39_Figure_8.jpeg)

# **Link resources to end users**

- **Prioritising** which event should be handled
	- Quantity: 25000 spam reports > 1000 spam reports
	- Type of event: **spam** vs **phishing** vs **DDoS attack**

- You prioritise based on **your situation**
	- Some issue types are more urgent for you
	- Some sources are of more importance for you

![](_page_40_Picture_13.jpeg)

## **Handling**

![](_page_40_Picture_15.jpeg)

• Set **priorities** and **processes** for the different issue types

### **How urgent is it?**

![](_page_41_Figure_6.jpeg)

![](_page_41_Picture_73.jpeg)

![](_page_41_Picture_3.jpeg)

### • There will always be **special** cases where manual intervention is required

![](_page_42_Picture_8.jpeg)

- Some incidents **cannot** be automated
- 
- The long term goal is to automate as much as possible

![](_page_42_Picture_4.jpeg)

### **Exceptions**

![](_page_42_Figure_10.jpeg)

![](_page_42_Picture_15.jpeg)

- How to **solve** the issue will depend on:
	- What is the root cause of the issue?
	- What is your environment like?

• Which **actions** can you take to **solve** the issue without completely shutting down the end user?

![](_page_43_Picture_7.jpeg)

## **Remediation / Mitigation**

![](_page_43_Picture_9.jpeg)

- **Start** with a first measurement:
	- How many abuse reports were received when the abuse desk started?

- **Keep** daily / weekly / monthly statistics
	- Issues reported / End users contacted / Issues resolved

- **Compare** the statistics over time
	- Do you see a growth or reduction in amount of issues reported?

![](_page_44_Picture_7.jpeg)

![](_page_44_Picture_9.jpeg)

### **How to Measure the Success?**

![](_page_44_Picture_11.jpeg)

![](_page_45_Picture_2.jpeg)

![](_page_45_Picture_3.jpeg)

# **Take the poll!**

What are the **four steps** in the abuse handling process?

# **Some help with abuse handling** Tools and Services

![](_page_46_Picture_1.jpeg)

- **Save time** and let the computer do the grunt work!
- **Software** can do the repetitive tasks:
	- Collect the reports
	- Aggregate the cases to identify priorities
	- Cross-reference with other data input
	- Take actions to solve simple issues

![](_page_47_Picture_7.jpeg)

![](_page_47_Picture_11.jpeg)

### **Automation Helps**

![](_page_47_Figure_13.jpeg)

- **Data tracked** by an IPAM system includes information such as IP addresses in use, and the associated devices and users
- **Centralised collection** of this information supports troubleshooting and abuse investigations

### **IP Address Management Tools**

![](_page_48_Picture_17.jpeg)

- **• IPAMs (free)**
	- Netbox
	- GestióIP
	- NIPAP
	- There are more!
- **• IPAMs (paid)**
- There are many available
- Simply search for "IPAM tool"

![](_page_48_Figure_11.jpeg)

![](_page_48_Picture_15.jpeg)

### **Abuse Management Software**

### **• AbuseIO (Open Source)** <https://abuse.io>

![](_page_49_Picture_25.jpeg)

![](_page_49_Picture_3.jpeg)

![](_page_49_Picture_4.jpeg)

44

### **• AbuseHQ (SaaS)**

### ‣ <https://abusix.com/products/abusehq/>

![](_page_50_Picture_36.jpeg)

![](_page_50_Picture_5.jpeg)

![](_page_50_Picture_6.jpeg)

### **Abuse Management Software**

- **Read** the BCOPs i.e. "Good Practice In Minimising Email Abuse" <https://www.ripe.net/publications/docs/ripe-409>
- **Connect** with other abuse desks The Messaging, Malware and Mobile Anti-Abuse Working Group (M3AAWG)

<https://www.m3aawg.org/>

• **Keep up to date** with the latest developments

![](_page_51_Picture_8.jpeg)

![](_page_51_Picture_9.jpeg)

### **Stay Ahead of the Game**

### **• AbuseIPDB**

- <https://www.abuseipdb.com>

### **• Talos IP & Domain Reputation Center** - [https://talosintelligence.com/reputation\\_center](https://talosintelligence.com/reputation_center)

### **• Shadowserver**

- <https://www.shadowserver.org>

### **• Spamcop**

- <https://www.spamcop.net>

### *• Know more? Let us know!*

![](_page_52_Picture_10.jpeg)

### **More sources of data**

![](_page_52_Picture_12.jpeg)

- **Sign up** for the Anti-Abuse working group!
- **Discuss** and **share** information
	- On technical and non-technical methods of preventing or reducing network abuse
- **Help** to produce and update a Best Common Practice document
- Get and give **advice** on strategic and operational topics

## **Participate in the Community**

![](_page_53_Figure_11.jpeg)

![](_page_53_Picture_17.jpeg)

### **https://www.ripe.net/participate/ripe/wg/active-wg/anti-abuse**

![](_page_53_Picture_7.jpeg)

![](_page_53_Picture_8.jpeg)

![](_page_53_Picture_9.jpeg)

**Questions**

![](_page_54_Picture_1.jpeg)

![](_page_54_Picture_2.jpeg)

![](_page_54_Picture_4.jpeg)

![](_page_55_Picture_0.jpeg)

# **And now, what?** Call to Action

- **Prepare** your inbound data sources
- **Set up** your IPAM and Abuse Management tool
- **Set priorities** for the different possible incidents
- **Create procedures** for handling the different types of incidents
- **Set up** your metrics and statistics

### **Your Next Steps…**

### **Start handling those abuse reports!**

![](_page_56_Picture_7.jpeg)

![](_page_56_Picture_10.jpeg)

### **We want your feedback!**

What did you think about this session? Take our survey at:

![](_page_57_Picture_3.jpeg)

![](_page_58_Picture_2.jpeg)

![](_page_58_Picture_0.jpeg)

![](_page_59_Picture_0.jpeg)

### **RIPE NCC Certified** Professionals

![](_page_59_Figure_2.jpeg)

### **https://getcertified.ripe.net/**

IPv6 **Security** Expert

![](_page_59_Picture_6.jpeg)

![](_page_60_Picture_129.jpeg)

![](_page_60_Picture_2.jpeg)

### **What's Next in Network Security**

![](_page_61_Figure_1.jpeg)

![](_page_61_Picture_2.jpeg)

![](_page_61_Picture_3.jpeg)

### **Look at our range of examinations available for certification.**

### **[getcertified.ripe.net](https://getcertified.ripe.net/)**

### **Check out other e-learning courses we offer.**

### **Want to learn more?**

# **Copyright Statement**

### **Find the full copyright statement here:**  https://www.ripe.net/about-us/legal/copyright-statement

![](_page_62_Picture_5.jpeg)

### […]

The RIPE NCC Materials may be used for **private purposes, for public non-commercial purpose, for research, for educational or demonstration purposes**, or if the materials in question specifically state that use of the material is permissible, and provided the RIPE NCC Materials are not modified and are properly identified as RIPE NCC documents. Unless authorised by the RIPE NCC in writing, any use of the RIPE NCC Materials for advertising or marketing purposes is strictly forbidden and may be prosecuted. The RIPE NCC should be notified of any such activities or suspicions thereof.

[…]